# Institut fur Informatik and Praktische Mathematik

Christian-Albrechts-Universitat Kiel

Olshausenstraße 40-60

D - 2300 Kiel 1

Tel. (0431) 880 - 4461

MIMOLA REPORT

Revision 1 and

MIMOLA SOFTWARE SYSTEM USER MANUAL

# CONTENTS

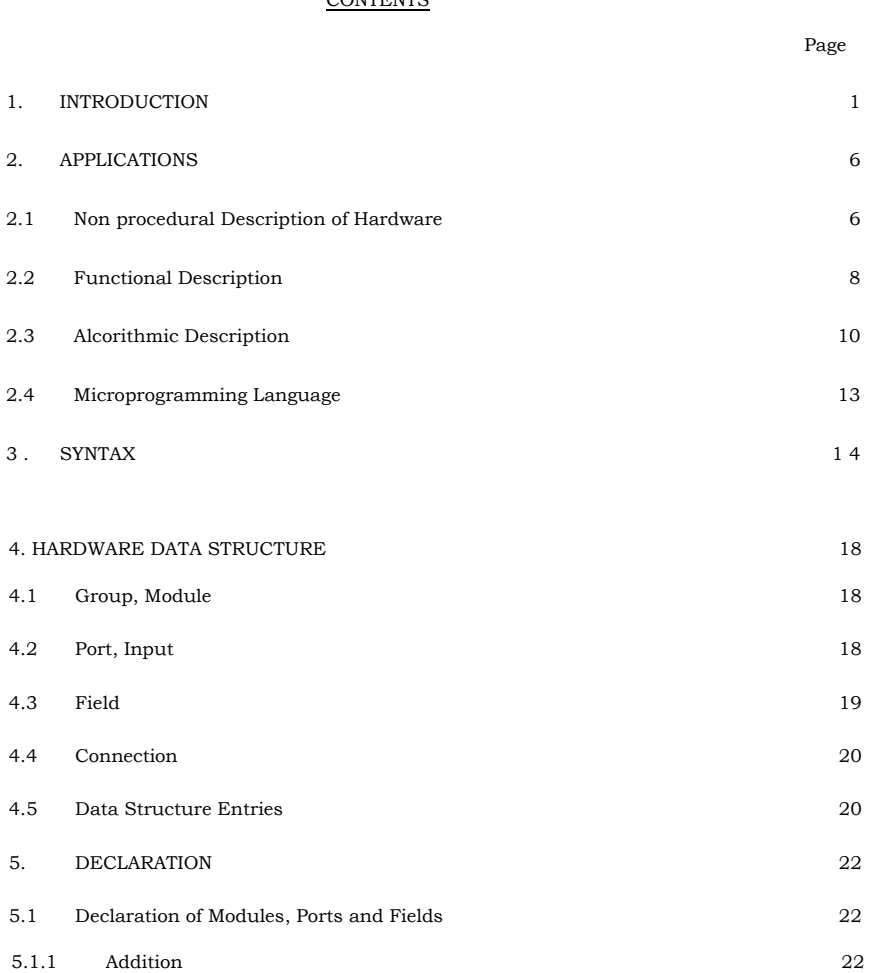

5.1.2 Deletion 26 5.2 Standard Modulos 26 5.2.1 Random Access Memory 26 5.2.2 Reqister 27 5.2.3 Stack 27 5.2.4 Instruction 28 5.2.5 Hardwired Constant 29

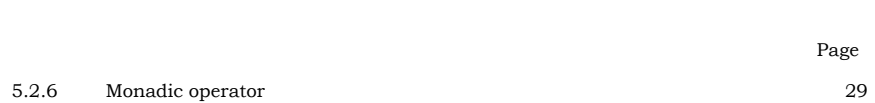

Page

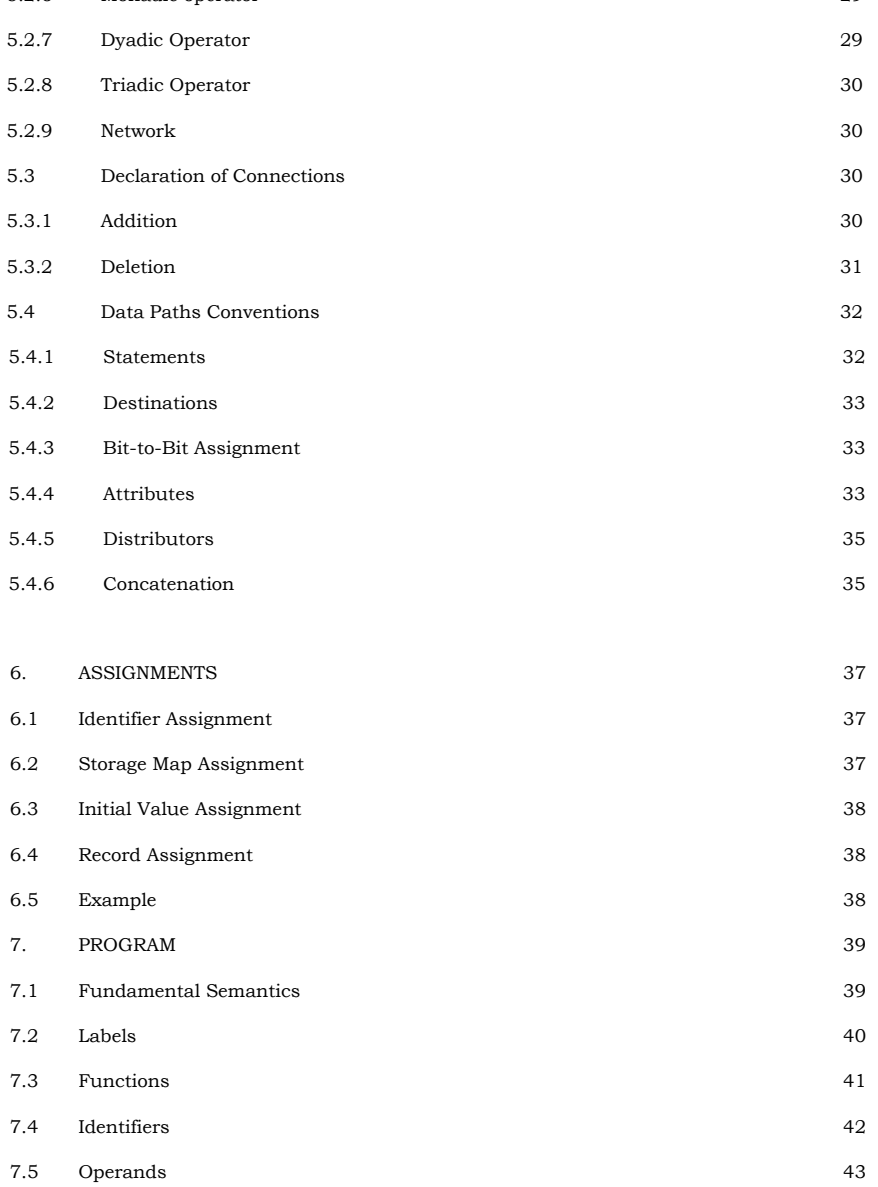

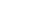

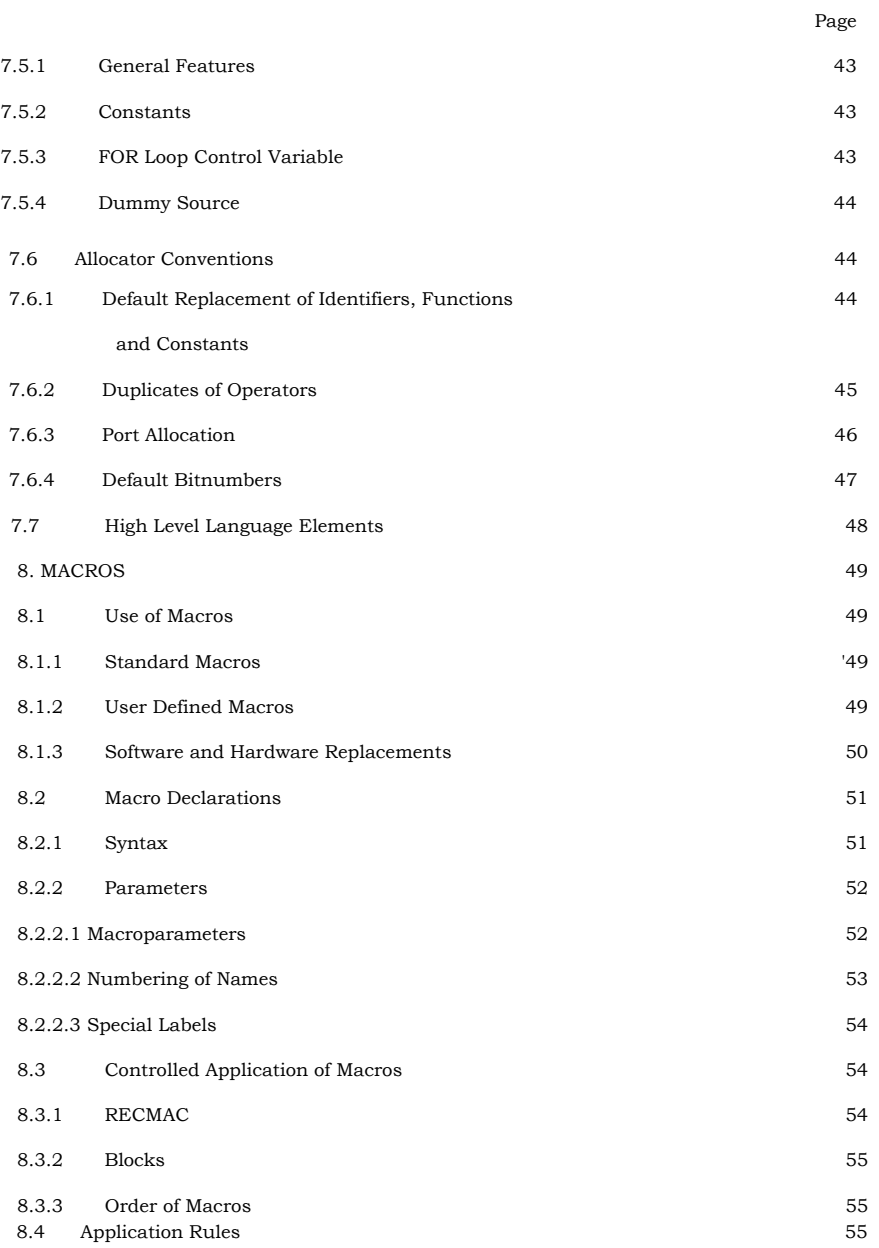

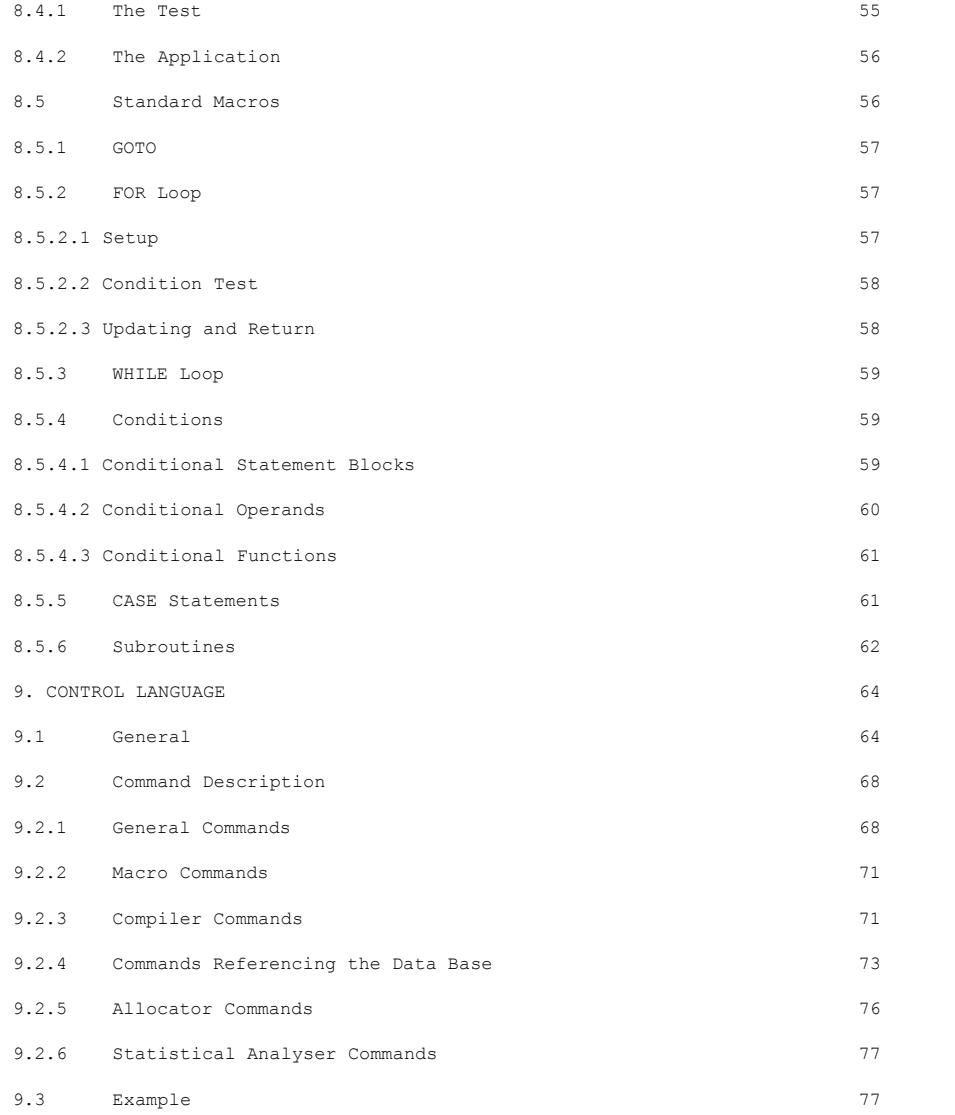

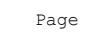

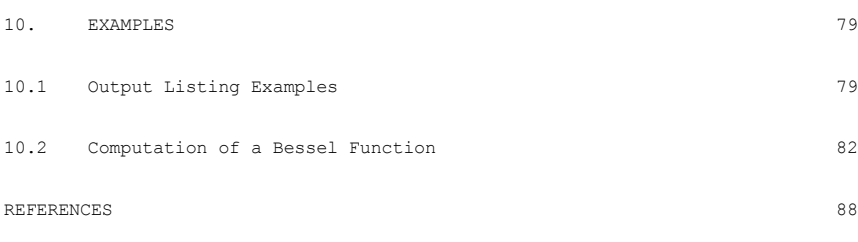

# APPENDICES:

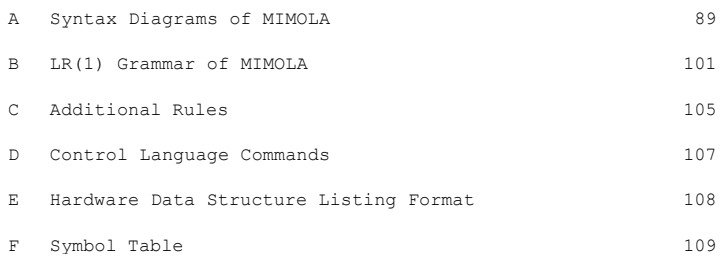

#### 1. INTRODUCTION

This Revision 1 replaces the original report (1). The syntax of MIMOLA has been slightly changed and extended. The hardware declaration and assignment parts have been redesigned. A MACRO feature has been added. A description of the hardware database and the control language of the MSS (MIMOLA Software System) has been added (2,3,4).

MIMOLA is a computer hardware description language (CHDL) and a programming language. It has been developed for the following applications:

- a. Nonprocedural description of hardware (especially computer hardware), for declarations (e.g. appl. b.-d.), for education and documentation
- b. Functional description of digital systems, **procedural, for top-down**  design, education and documentation
- c. Algorithmic description of digital processors for optimizing top down hardware design
- d. High-level or intermediate microprogramming language for p-code generation
- e. Modelling of algorithms or machine instructions on a state transition level for measurements and comparisons.

Other applications are possible. It is not the task of this REPORT to show how problems can be solved using MIMOLA. In chapter 2 some examples are explained to show the effectivity of MIMOLA. More details can be found in (5,6) or will be published.

At this point we will summarize some features of MIMOLA to give a frame for the details in the following chapters.

- 1 -

1. The hardware is mainly described on the register transfer level. Lower levels (e.g. the gate level) can be described, but the notation will not be optimal for this purpose. All modules that are of interest. in the construction of computers today and in the near future, have been included in MIMOLA as language primitives. Language extensions to new modules can be made by macro definitions or syntax extensions. Thus MIMOLA supports mainly modular and structured hardware solutions with a small number of different modules and simple interfaces, but admits also sophisticated special structures for unusual problems.

2. The functional description level is strictly the state transition level of a synchronous automaton. This is normally called the microprogramming level. Thus a very close connection between programs and hardware is achieved.

3. Parallelism or concurrency can be expressed in the range of one state transition. Besides this constraint the limits of parallel execution are yiven by the hardware features only. The execution of parallel or spatial sequential operations is asynchronous , as long as no states are changed. Thus concurrent statements need not be order-invariant (as  $e.a.$ in ISPS ( 7 ) ).

This means that all set and store operations are executed synchronously, thus avoiding racing problems. All other operations are thought to be executed by networks with only one permanent state. Asynchronous feedbacks are prevented by the syntax of MIMOLA.

 $- 2 -$ 

In some cases operations are too complex to be executed by a network with a reasonable amount of hardware. A compromise can be found by admitting the modules to have internal states not visible to the outside. The activity of "impure" modules has tc be controlled by additional signals. It is assumed that the control unit generates an execution sequence as in a data flow graph. Thus no synchronization problems will arise.

4. Asynchronous parallelism including more than one state transition have been excluded as a language primitive. Further investigations are necessary to find a general solution for expressions of this kind on the register transfer level.

Asynchronous parallelism on the processor level can be expressed by distinct MIMOLA programs with appropriate synchronization macros. As long as no method exists to distribute algorithms on more than one processor automatically, our design methods are sufficient to desiqn and optimize one processor at a time.

5. For the use of MIMOLA as a high level programming language a macro facility has been included. Thus expressions are allowed that cannot be directly or uniquely be built in hardware.

Standard macros like IF.. THEN ..., CASE, FOR.... CALL are parts of the syntax. The semantics is assumed to he near to the usual one. The

MIMOLA to his ideas or to a special HLL.

Additional user macros can be used to extend the language, to introduce unusual constructions (e.g. synchronization primitives). Thus experiments with different macro-replacements are possible.

6. Data types have been included only as far as they concern the hardware. This is due to our main applications b. and c. Words of different sizes, fields of **words and concatenations** of words or fields are the only data structures in MIMOLA that can directly be translated into hardware.

Array element references are included as a standard macro. Field declarations can be used for PASCAL RECORD-fields. Distinctions between different scalar data types can be expressed by different memory module names and different operator functions. Different memory names can also be used to express a difference between local and global variables. This represents no limitation for the hardware design space, since modules with different names can be easily merged by an edit process.

7. As CAD systems tend to become too large and inefficient, a LR(1) grammar (Appendix B) has been chosen with additional restrictions to simplify the syntax analysis.

These features could not be found in any other language. This is the only reason for the definition of a new language. It was originally written for our own research. But since our

 $- 5 -$ 

MSS is written in PASCAL, it can be run on many installations. This may encourage other groups to use MIMOLA together with MSS.

# 2. APPLICATIONS

MIMOLA was designed as a tool. Therefore examples for the applications listed in Chapter 1 are given. They are partly selfexplaining. For details refer to the appropriate chapters in this report.

# 2.1. Nonprocedural Description of Hardware

The simple processor in fig. 2.1 can be expressed by the DECLARATION in example 2.1.1

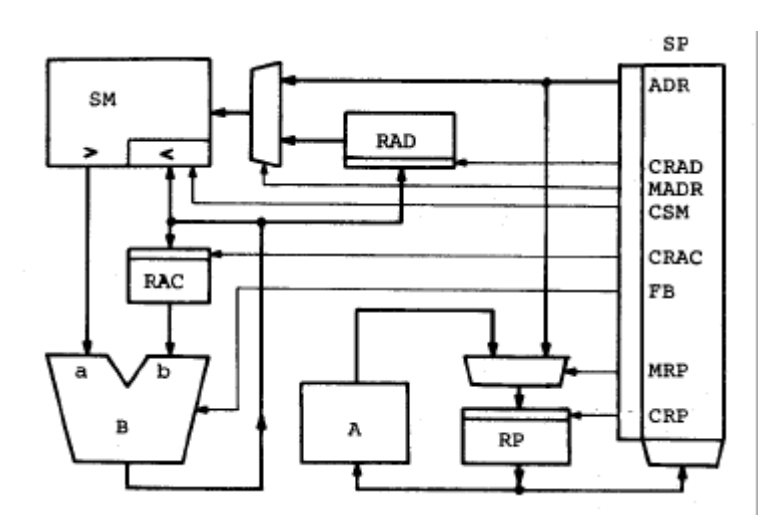

Fig. 2.1 Simple Processor

```
DECLARE
ADDMODUL
      SM<A(16384:0).BIT(15:0), SM>A
      "main memory, 16k, 16 bits, 2 ports",<br>SP(1024:0).BIT(21:0) "microprogr.mem.",
      RAC.BIT(9:0) "accumulator",<br>RAD.BIT(15:0) "address register",
      RAC.BIT(15:0) "accumulator",<br>A(.INCR) "monadic operator",
      B(+,-,a,b) "adder",<br>I.BIT(21)CRP.BIT(20)MRP.BIT(19:18)FB
        .BIT(17) CRAC.BIT(16) CSM.BIT(15) MADR
        .BIT(14)CRAD.BIT(13:0)ADR
       "microprogram word, field names";
ADDCONNECTION
       "declaration of data, address and
      control paths"
      B<a <- SM>A, "memory out to adder input"<br>B<br/>cb <- RAC,<br>B.FCT <- I.FB "microprogram field to
      adder function control",
      adder runction control",<br>RAC <- B "adder out to accumulator",<br>RAC.CON <- I.CRAC "accu load enable",<br>RAD <- B, RAD.CON <- I.CRAD,
      SM < A < -B, SM < A. CON < -I. CSM,<br>SM. ADR < -I. ADR /RAD "address field
      and address register via multiplexer
      to address port of memory",<br>SM.ADR.MPX <- I.MADR "address multi-
      plexer control",
      RP \le - A / I.ADR, RP.CON \le I.CRP, RP.MPX \le - I.MPR,A \leftarrow RP, SP. ADR \leftarrow RP;
ENDDECLARE
```
-

Example 2.1.1 : Declaration of the Processor in Fig. 2.1

Besides some additional informations, the description in example 2.1.1 has no value of its own, because Fig. 2.1 gives a clearer view of the structure. In the MIMOLA design systems hardware descriptions are used as an input form for computer aided designs and transformations. The DECLARATION can be used to show that the processor in Fig. 2.1 is able to execute a given set of functions. The MSS would give an error output otherwise. It can also be used to translate algorithms to microprograms for this processor.

Another way of hardware description is of more interest: the definition of upper limits in the design space (Example 2.1.2). The meaning is: one memory SM with a maximum of 6 ports is the only memory. No more than three dyadic operators are allowed, B3 with a limited function set. All other recources are not limited. This uncomplete description is the normal way to interact with the MSS process.

#### **DECLARATION**

ADDMODUL  $SM(65/535:\emptyset)$ . WORD.MOREPORT(6),  $B1, B2, B3 (+,-);$ 

#### Example 2.1.2

#### 2.2. Functional Description

A computer can well be characterized by a description of its machine instruction set. Only a part of the hardware is visible in this description. The hidden part is of no direct importance to the function the user of the computer sees. This "functional description" can be formalized by a CHDL. Due to our familiarity with programming languages procedural descriptiors are more natural to express sequential microprogram steps or state transitions than nonprocedural ones. The description level depends on our purpose.

```
\begin{array}{lll} \texttt{SM}\left(\texttt{m}/\texttt{RIX}\right.\rightarrow\;\texttt{B}\left(+\right)\right)&\texttt{:= RACCA}\,,\\ \texttt{RCOMP.N:= RACCA}\,,\texttt{BIT}\left(7\right)\,,\\ \texttt{RCOND}\,,\texttt{Z:= RACCA}\rightarrow\;\texttt{A}\left(=0\right)\,, \end{array}LSTAA
                                                     RCOND. V := 0;
```
"RACCA accumulator A RIX indexreqister **RCOND** condition register"

Example 2.2.1 : Functional Description of the<br> $M6800$  Instruction "STAA m, X"

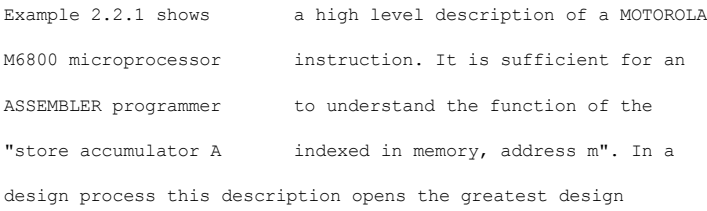

**space.**

```
SM(SM(RPC -> A(.INCR))/RIX ->B(+))<br>
:= RACCA,<br>
RCOND.N := RACCA.BIT(7),
LSTAA
                RCOND. Z := RACCA, -> A (=0),
                RCOND. V := RACCA, -3R(=0)<br>RCOND. V := 0,<br>RPC := RPC/2 -> 13(+);
                " RPC \:program counter"
```
Example  $2.2.2$ : STAA  $m, X$ 

Example 2.2.2 gives more details about the instruction format and the program counter RPC behaviour.

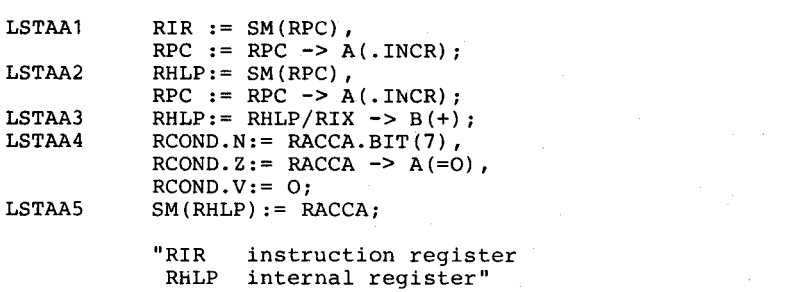

Example 2.2.3 : Possible  $\mu$ -instruction sequence of "STAA m.X"

In Example 2.2.3 the instruction is resolved in 5 microstatements. This might be the execution sequence of the M6800 and a description of all instructions of the M6800 in this manner would lead to a structure very close to this microprocessor.

It can be seen from these examples, how useful a functional description of a computer in MIMOLA may be in documentation and education. But every level can also be used as an input to the MSS to find different hardware structures. These will meet the requirements correctly and can be optimized with different constraints and goals.

### 2.3 Algorithmic Description

It has been shown in 2.2 that different description levels are possible with one language. **without passing a sharp** border we can increase the level of example 2.2.1. User problems seldom bother with details like data storage in registers. Normally transformations are applied on variables or more general data structures. The translation to register load and store operations is a necessity due to the lack of more powerful or simply suitable instructions.

If we want to design optimal structures from the users view, we must start on the users level. Problems can only be solved by computers using algorithms. Therefore a description on the "algorithmic level" is the main application of MIMOLA. Example 2.3.1 shows a short program in three different languages. The postfix-notation of MIMOLA may be unusual, but the correspondences can be found easily. The differences to example 2.2.1 are only gradual. But the point of view differs:

Example 2.2.1 describes the real function of the hardware. The only uncertainty is the probability of occurance. All functions can be listed completely.

 $- 10 -$ 

```
PASCAL
min := list [1]; max:= min;<br>for i:= 1 to (n div 2)-1 do (* n odd<br>begin p:= list [2*i]; q:= list [2*i+1];
                                                                                                  (* n odd *)if p>q then
              r p>q tnen<br>begin if p > max then max:= p;<br>if q < min then min:= q
              end
          Blse<br>begin if q > max then max:= q;<br>if p < min then min:= p
                end
           end;
  FORTRAN
  min = list (1)max = min<br>DO 20 i = 2, N-1, 2
  p = 1ist (i)<br>
q = 1ist (i)<br>
q = 1ist (i+1)
 q = 11st (1+1)<br>IF (p. LE.q) GOTO 10<br>IF (p. CT. max) max = p<br>IF (q. LT. min) min = q<br>GOTO 20
  IF (q.GT.max) max = q<br>IF (p.LT.min) min = p<br>CONTINUE
  MIMOLA
                          \begin{array}{l} S\left(\min\right) := S\left(\text{list}[1]\right) \ ,\\ S\left(\max\right) := S\left(\text{list}[1]\right) \ ,\\ \text{FOR } \text{i} \text{ FROM } 2 \text{ BY } 2 \text{ TO } S\left(\text{n}\right) \text{---}\!\!>\!\!A\left(\text{.DECR}\right) \ , \end{array}L1
  L<sub>2</sub>DO(i)IF S(list [D(i)] = V1/<br>S(list [D(i) \rightarrow A(.INCR)] = V2\Rightarrow B(>)
                                   THEN S (max) ->B(>)<br>THEN S (max) := V1 FI,<br>IF V2/S (min) ->B(<)<br>THEN S (min) := V2 FI
                                    ELSE
                                                  \begin{array}{l} \mbox{IF $V2/ S(max) => B(>)$}\\ \mbox{THEN $S(max) := V2$ F1,}\\ \mbox{IF $V1/ S(min) \Rightarrow B(<)}\\ \mbox{THEN $S(min) := V1$ F1} \end{array}{\tt FI} ,
                                    OD(i);
```
Example 2.3.1

- 11 -

# 10 20

Example 2.3.1 shows a possible function. We can estimate the probability but we cannot give a limited list of all algorithms. This is an additional degree of uncertainty. It can partly be overcome by using large samples to be able to calculate "precise" mean values. Due to the lack of knowledge about user behaviour and therefore the difficulty of giving an exact task description of the design object, "precise" is very relative.

Large program samples ask for a descriptive language with high-level language features. This is an unusual demand for CHDL's but had to be met by MIMOLA.

A set of algorithmic descriptions define an automaton or hardware structure. The microinstructions of these programs cause state transitions of this automaton. Different automatons can be found by transforming these programs. On the other hand, manual changes of this automaton (by declarations, see 2.1) can cause transformations of the programs to preserve the ability of execution.

Thus the hardware can be tailored to meet constraints and a proof is given at the same time about the correct execution of the programs on this hardware. Since the programs form the task description, the correctness of the solution can be proven.

To find an optimum, the variations of the hardware are not done arbitrarily. As the design space is too large to-try all possibilities, occurence probabilities are calculated for all

resources (e.g. modules, connections, instruction word fields) to guide the variations.

This is a very short description of our design method. It is implemented to a large extend in the MSS (MIMOLA Software System). The use of functional descriptions (Chapter 2.2) is a special case of the method. A better description is (6).

# 2.4 Microprogramming Language

A welcome byproduct is the possibility to use MIMOLA as a high-level microprogramming language. This is due to the fact that the state transition level is a basic language feature and is preserved during all transformations. For all MIMOLA programs an automaton or hardware structure exists that can execute the microstatements of the programs without further transformation. As already mentioned in 2.3 a change of the automaton causes a program transformation. A complete declaration of a computer structure (see chapter 2.1 ) can be seen as a change of this kind. Thus the MSS will respond with transformed programs executable on this structure. Since these programs describe state transitions, they contain the microcode in a special form. Some decoding and software tasks like storage management have to be added to change the MSS to a microprogram compiler. This application is under investigation.

#### 3. SYNTAX

The syntax of MIMOLA is defined in two ways. The user can refer to the syntax diagrams in Appendix A. The syntax analyzer of the MSS (MIMOLA Software System) takes a production system in Backus notation, listed in Appendix B. It is  $an$  LR(1) grammar.

Additional rules are listed in Appendix C. They are used by a preprocessor in front of the syntax analyzer. Part 1 is necessary to guarantee correct hardware functions. Part 2 is additionally required to suppress meaningless programs. A violation of theses rules does not necessarily lead to

hardware errors.

# The symbol set of MIMOLA is 96 characters of ASCII. Provisions are made to allow for 64 character sets. Throughout this report the following meta symbols are used:

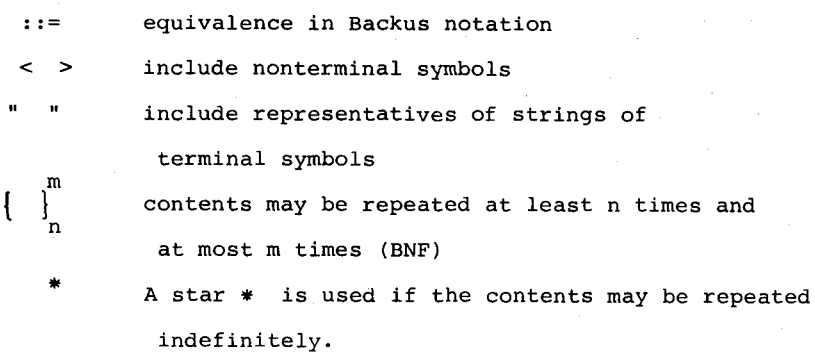

symb-1|symb-2 means: symb-1 or symb-2

For different purposes four special adapted sublanguages exist:

assignment language, declaration language, macro language, program language. The grammars of these languages differ only slightly. The differences are marked in the syntax diagrams and the list of rules and will be explained in the following chapters.

A MIMOLA string may contain a sequence of different language parts. Fig. 3.1 shows the endsymbols.

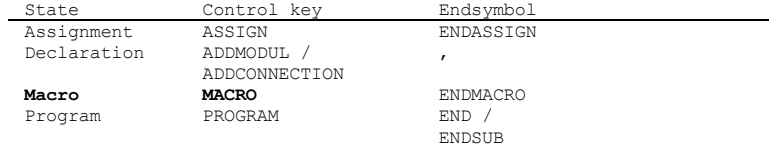

# Fig. 3.1

Different language parts may be nested either by writing a \$-sign into the current source string or by using preprogrammed breakpoints (see chapter 9.1). Both conditions cause MSS to expect a (nested) new command key. Example 3.1 gives valid combinations of control commands.

ADDMODUL  $R1, R2;$ PROGRAM begin  $L\emptyset$  R1: = R2;  $$ASSIGN a:=$   $\phi$ ; ENDASSIGN  $L1 S(a) = R1;$ end

"level 1: start of program" "level 2: nested assignment" "continue with level 1" "end-of-program causes the command to be read from terminal for non-BATCH jobs"

"level 1: addition of modules"

# PRINTHARDWARE

#### "exit from MSS"

#### Example 3.1

EXIT

The set of allowed control commands depends on the context. It is not allowed to put two or more identical control commands in one nesting hierarchy (e.g. a PROGRAM part may not contain a PROGRAM command).

Assignment parts provide means to define software equivalences with no direct influence on the hardware. They are tools for program structuring and microcode generation, syntax analysis starts after "ASSIGN". A correct assignment part can be reduced to the assign-axiom, when the endsymbol "ENDASSIGN" has been found. If equivalences are not changed by other assignments, they are valid until exit from MSS.

Declaration-parts are used for unprocedural definitions or changes of hardware structures. For correct parts a syntactical reduction to the declaration-axiom is possible, when the endsymbol "; " has been found. Hardware structures are valid until exit from MSS if they are not changed by

ADDMODUL and ADDCONNECTION commands or deleted with DELMODUL and DELCONNECTION commands.

Macro parts allow the declaration of macro equivalences and replacements (see chapter 8). Definitions start with \$MACRO and stop with ENDMACRO. Macro ranges are blockoriented in order to allow easy conversion of variable declarations of high-level programming languages. A block is opened by a  $\{\$ \}^1_{\circ}$  BLOCK command and closed by  $\{\$ \}$  ENDBLOCK. The first  $block$  is preopened.

The program parts contain the algorithmic or functional descriptions. Program parts generate hardware descriptions and statistical analyses if applied to the MSS. Program parts may be subdivided in main program parts, enclosed in BEGIN ... END, and subroutines enclosed in SUBROUTINE ... ENDSUB. The syntax analysis is separately applied if these parts are disjunctive. Nested subroutines are analysed together with the enclosing program.

# 4. HARDWARE DATA STRUCTURE

The MSS stores all information about the available hardware together with the statistical information in a hardware data structure (hds). The structure is similar to the network model of data bases.

Most of the entities are hierarchically ordered:

4.1. Group, Module All modules with the same initial letter

form a group.

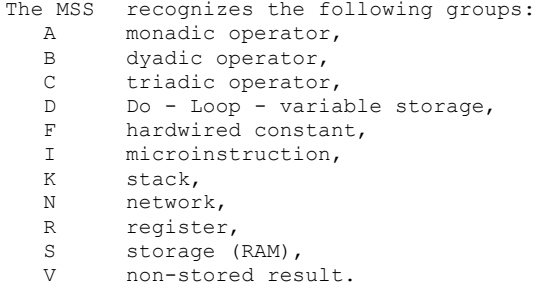

# 4.2 Port Input

A module has at least one port. All input and output is

done

via ports. There are input ports, output ports and

bidirectional

ports: Portdirections may be specified by ' < ', ' > ' or '<

a fixed number of ports (e.g. dyadic operators have three: two for input and one for output); others have a varying number of ports (e.g. random access memories). There are certain limitations to the set of allowed portnames and directions, depending on the group which the module belongs to:

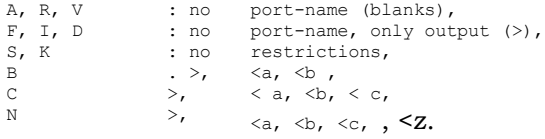

The control language command NOLOWERLETTER changes the above lower case letters to upper case letters.

Each port has up to four inputs or outputs: a function input, **an address input,** a control input and a data input or output. They are selected by the reserved attributes .FCT, .ADR, .CON and .DAT. The latter is assumed by default.

#### 4.3. Field

Inputs and outputs have fields. These may be ranges of bitnumbers or attributes which stand for unassigned ranges of bits (called bitattributes). Any attribute which is not a predefined attribute, is considered to be a bitattribute. The bitrange of a bitattribute can be defined in the ADDMODUL declaration.

Input fields can be viewed as multiplexers if there is more than one connection for a field. In this case the field has an associated multiplexer address input field which the user can select with the .MPX attribute.

#### 4.4. Connection

Connections in their most general form are concatenated subranges of data fields of outputs. Connections are the hds representation of bundles of wires connected to a destination. For example the block diagram of Fig. 4.4.1 is transformed into the nodes of Fig. 4.4.2.

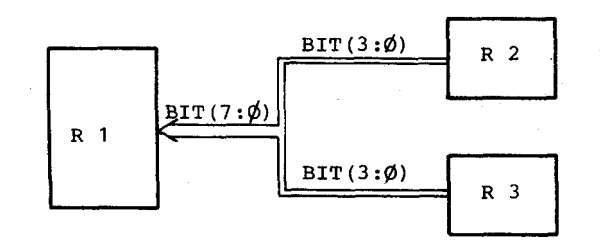

Fig. 4.4.1 Hardware Block Diagram

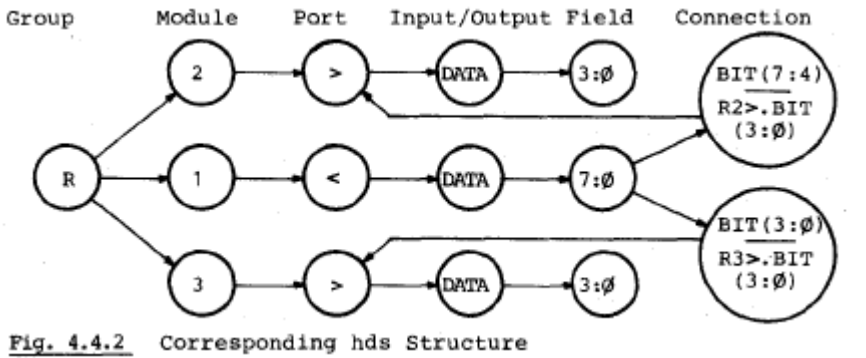

The hds description of connections contains independent ranges for source- and destination bits. See chapters 5.3. and 5.4. for additional information.

#### 4.5. Data Structure Entries

The following is a list of some of the entries in the just described hierarchical part of the hds:

- 21 -

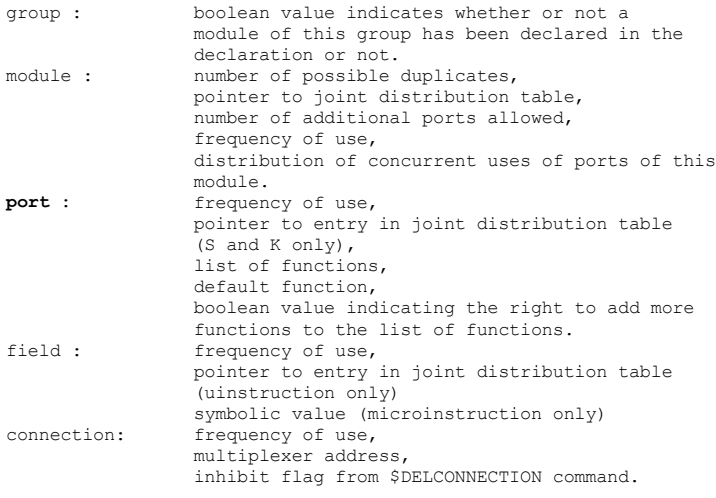

Other tables in the MSS are:

- 1. Second order joint distributions for the use of modules and storage ports. 2. Second order joint distributions for the use of the microinstruction fields.
- All the above tables are.listed by \$PRINTHARDWARE and \$TYPEHARDWARE.
- 3. Frequency of function uses, listed by \$PRINTFUNCTIONS and %TYPEFUNCTIONS.
	- 4. Overlapping status for bitattributes. 5. Label
	- table.
		- 6. Identifier table (not yet implemented).

5. DECLARATION

5.1. Declaration of Modules, Ports and

5.1.1. Addition

Hardware modules, their ports and multiplexers can be declared with the \$ ADDMODUL command. The command key must be followed by a list of hardware descriptors. The general form of the syntax is:  $\{\frac{1}{2}\}$  ADDMODUL <descriptor>  $\left\{ \, , \, \text{ 200} \right\}$  , <descriptor>::= <modulename> { <direction> <direction><portname>}  $\left\{$  <functionlist> |<br/>addressrange>  $\left.\right\}$   $\left\{$ . <attribute >  $\right\}$   $\left\{$  $\n {\tt \hspace{1cm}functionlist> := (\hspace{1cm} < function> \hspace{1cm} \left\{ \text{, \hspace{1cm} < function> \hspace{1cm} \right\}_{0}^{\textbf{\#}} \hspace{1cm} } )$ <addressrange> ::= ( <unsigned integer> : <unsigned integer> ) Complete syntax rules are given in Appendix B. ADDMODUL  $S \leq ($ # FFFF: $\emptyset$ ).BIT (31: $\emptyset$ )WORD, "RAM of 64K cells of 32 bits which are named WORD" BALU (+,-,.AND,.OR,.XOR).BIT(32)CARRY.WORD, "arithm.-log. unit with functions and a CARRY output" BALU < a. WORD. INPUTMAX (2). NOMOREFIELDS; "the a input of BALU is 32 bits wide, has a maximum of two inputs to the multiplexer, no other fields are allowed"

Example 5.1.1

All ports, inputs, and outputs may be specified separately. If no direction is present, output is assumed. Default portname is 'A' for RAMs and stacks and (blanks) otherwise. .DAT is default for inputs and outputs.

Continuous bit ranges used in ADDMODUL will not be concatenated. R1.Bit (7:3,2:0) will generate two fields if used in ADDMODUL, but only one field  $BIT(7:\emptyset)$  if it is a creating call in a PROGRAM part. A list of reserved attribute names is used for entering more information into the hardware data structure: a) DUPLICATE ( ui) /NODUPLICATE DUPLICATE means: this module may be duplicated ui times if necessary. If ui is omitted, a default value of 26 is assumed. Maximum value of ui is 26. NODUPLICATE is equivalent to DUPLICATE (0). If no DUPLICATE attribute is present, a value of 26 is assumed for Aand B-operators declared outside of ADDMODUL and  $\emptyset$  otherwise. Duplicates may not be duplicated again.

If the number of temp-registers RHLP needed for the sequentialization of a program is insufficient, the compiler creates a new one if the duplicate entry of RHLP is greater than zero. The new register will be named RHLP\_xxx, where xxx is a number of three digits.

If an A or B-operator is used more than once in an esb, the compiler tries to duplicate the existing A- or B-operator. The new name will be oldname\_character. 'Character' will be incremented from A to Z. The underscore character '\_' will overlay the first blank character of the old name or the 7th character if 'oldname' has 7 or more characters.

Duplicates have the same functions and field. extend parameters of the output port and the same trace option as the original module. Fields are not copied.

b) MOREPORTS(ui ) /NOMOREPORTS MOREPORT means: this module can have ui more ports than declared. If ui is omitted, a default value of 26 is assumed. Maximum value of ui is 26. NOMOREPORTS is equivalent to MOREPORTS (O). If no MOREPORT attribute is present, a default value of O is used for modules declared in an ADDMODUL declaration and 26 otherwise. ui is decremented for each created port. If the present number of ports of a storage S or stack K is insufficient, the compiler generates a new one if the moreport entry is greater than zero. The first character of the alphabetically last portname will be incremented by one in order to generate a new name. c) MOREFCT / NOMOREFCT

If functions for a port have been declared in ADDMODUL, the list is assumed to be complete. Addition of more functions by appearance in the program part is possible, if the user uses the MOREFCT option. If functions have not been declared, the addition of functions is allowed. If the user wants to stop the addition of functions for such ports, he may use the NOMOREFCT attribute. The list of functions influences the final statistics in two aspects: 1. The computation of microinstruction bits

 $\mathbf{n}_\mathrm{F}~=~\sum[\mathrm{Id}\,(\texttt{number of functions of this port})]$ all ports

2. Predeclared duplicates of operators may have different function sets. The allocator uses a specific 'duplicate' only if the specified function is allowed for that port; that means either the function must be present or the addi tion is allowed.

#### **d) AUTO/NOAUTO**

The automatic execution of functions may be switched on and off with AUTO and NOAUTO. .LOAD for register and storage destinations and .PUSH for stack destinations are executed by default. This option only influences counts of functions.

#### e) AUTOFCT (function )

This attribute defines the function which should be executed by default when that particular port is referenced. Unimplemented at this time.

# f) INPUTMAX (ui)

This attribute limits the number of inputs to a multiplexer (field). Preceding attributes . DAT, . ADR, . FCT, . CON, . MPX and bitattributes may be used to select the field. If there are preceding bitnumbers/names, the limitation will apply to these bits, otherwise they will be default limits for all newly created fields. If no INPUTMAX is present, a number of 4096 will be used.

#### ADDMODUL

*B.FCT.BIT(3:0).* NOMOREFIELDS.INPUTMAX(1);

Example 5.1.2

g) TIME (ui)

This attribute defines maximum delay times for fields. If no field is specified, it is valid for all fields of an input or output; otherwise it is valid for one field. Default value is 1.

Field dependent run-time estimation is not yet implemented.

5.1.2 Deletion

Modules may be deleted by  $\begin{Bmatrix} \phi \\ \phi \end{Bmatrix}^1$  DELMODUL <modulename>. Connections from ports of this module are not automatically deleted. Instead, their source modulename will print as ! DELETED.

5.2 Standard Modules

# 5.2.1 Random Access Memory

S "name" ( <operand> )

In software this means the value of a variable or the contents of a memory cell with the effective address <operand> . The word length is determined by the data type. This cell can be read as a source or altered as a destination.

In hardware S represents a data output or input port of a word-oriented RAM. The operand is connected to the address lines of the RAM.

Parts of memory words can be addressed by attributes:

S "name" ( <operand> ) <attribute>

The allocator tries to find a suitable port if "name" does not contain a portname.

**5.2.2** Register

R "name"

defines a register. Every register is a module of its own with **data** input and output. In contradiction to memories S, it  $t \times$  stores only one word. The modules must be identified by names. ~i. . **Names can** be declared in the declaration part.

Registers are unnecessary from the viewpoint of algorithms. Therefore they should be avoided on level  $0$  of MIMOLA. Exceptions are registers with special functions, e.g. the program counter RP, I/O-registers.

Some registers can perform functions:

R "name" ( <function> ) The functions are executed synchronously to

the <esb> clock (see chapter 7.1.3). Only the function .LOAD is a

standard function, if R is a destination.

Functions can be coded by the value of an operand:

#### R "name" ( <operand> )

The code must be declared.

Functions can be made depending on operands:

R "name" ( <function> ( <operand> ) )

By this e.g. the number of shifts can be made variable.

#### 5.2.3 Stack

#### K "name"

defines a stack. An algorithm can use more than one stack. Therefore every stack must be named. This can be done as in the case of registers. The standard depth of a stack is infinite. A finite depth can be declares. The expression K "name" addresses

the top of the stack while reading and the next free cell when writing. By

K "name" ( <operand> ) all data in the stack can be addressed.<Operand>= 0 addresses the top of the stack while reading or writing. Positive values point down the stack. Writing into the stack should be avoided. Using an <operand>, no stack function is executed.

The only standard function .PUSH is executed automatically, if K is a destination. All other functions can be declared in a declaration part or be appearance in the program, as long as no other declaration has appeared. Possible functions are:

.PUSH, .POP, .NOPUSH, .NOPOP, .CLEAR, .POINT Only the function .POINT must be explained. Sometimes the stack

pointer must be examined to estimate the load of the stack. K "name" ( .POINT ) addresses the stackpointer. By this the value of the address of the top of the stack can be read or changed. The bottom of the stack has the address (b.

#### 5.2.4 Instruction

I is the current instruction word and is an abbreviation of S (RP). There is resemblance to the "instruction register" in conventional structures, but I is no register and therefore no "instruction fetch phase" is needed. Such a phase can be programmed, if conventional cumputer structures shall be exactly simulated. By

#### I. <attribute>

every part of I can be addressed. These parts may be functions, addresses, constants etc. Thus the microprogram can be inserted

\_ 28 \_

As long as the precise partitioning of the microprogram word is not fixed, the implementation by the instruction word can be expressed by:

 $- 29 -$ 

I ( <identifier> ) and I ( <function identifier> )

#### 5.2.5 Hardwired Constant F "name"

is a single hardwired constant. The storage of several constants in a ROM can be expressed by

F "name" (<operand> ) The operand addresses the ROM. Single constants and the contents of the ROM must be declared. Hardwired constants are one possibility to implement constants (see chapter 7.5.2).

# 5.2.6 Monadic Operator

# A "name" ( <function> )

denotes an operator with one data input and one data output. It performs a monadic operation on one operand standing left of it. Standard operations for all applicable data types are,

output type equal to input type:

 $\sim$ NOT .ABS .INCR .DECR boolean output:

 $.SIGN < \emptyset$  $\lt = \emptyset \lt \gt \emptyset$  $\Rightarrow$  =  $\emptyset$   $\Rightarrow$   $\emptyset$ 

Bv

A "name" ( < operand> )

the function code can be replaced by an operand, if this code has been defined. This is a possibility to control operations by-passing the control module. If it is used at all, great care must be applied. Attributes can be applied.

5.2.7 Dyadic Operator

B "name" ( <function> )

denotes an operator with two data inputs a and b and one output. It performs dyadic operations on the two operands standing left of it. a and b are standard names and can be used to express functions. The assignment to the ports of the operator is explained in chapter 5.4.1.

Standard operations for all applicable data types are, output type equal to input types: + - \* / -a+b .AND .OR .XOR .NAND .NOR Boolean output:  $>$   $>$   $>$   $>$ 

Other features are the same as in chapter 5.2.6.

#### 5.2.8 Triadic Operator C "name" ( <function> )

C has 3 input ports named a, b and c. The assignment to the operands is an extrapolation from that in chapter 5.2.7. No standard functions are declared. Other features are the same as those in chapter 5.2.6.

#### 5.2.9 Network

N "name" ( <function> )

denotes a network with any number of inputs, named a, b, ... A, B ... from the left to right. Operands are assigned in the same order.

Functions are expressions of used input names and operators (AND ) + (OR )

- (NOT ).

No brackets are allowed.

It is assumed that every control unit of a computer has an instruction pointer unit (8). This unit performs the switching in the case of conditional instructions and is therefore equivalent to the operator td. The range of functions can be altered by declarations.

5.3 Declaration of Connections

5.3.1 Addition

Connections are added by the \$ ADDCONNECTION command, followed by a list of connections. The general form is
$\{\$ \}$  ADDCONNECTION <connection> $\{ , \text{ connections } \}$  $<\texttt{connection}>\texttt{::=}~\texttt{destination}>~<\texttt{-}~\texttt{source}>~\Big/~\texttt{~}~\texttt{source}>~\Big\}^*~~;$ The meaning is: all sources are connected to the destination; the left most source gets the highest multiplexer address while the right most source gets the lowest one. The lowest multiplexer address is zero if no sources are connected by appearance in the program. The character \* may by used to define concatenated sources. The  $'s$  character of the left-arrow must be separated from a preceding module name with at least one blank. Otherwise it will be treated as a port direction character. V's used in ADDCONNECTION declare a name for a bundle of wires which can always be used in the PROGRAM part.

ADDCONNECTION

```
Va <- Ra/Rb/Stmp > B,
BALU < a <- Va,
Vb \le - SM > B/Ra/Rint,
BALU < b < - Vb,
COVF < a < - Va. BIT(31), COVF<br/>>b <- Vb.BIT(31),
\text{COVF} < c <- BALU.BIT(31), COVF>.FCT <- I.FCOVF;
```
Example 5.3.1

#### 5.3.2 Deletion

Deletion of connections is started by the  $\left\{\frac{4}{9}\right\}$  DELCONNECTION command. General syntax is the same as in 5.3.1. Deleted connections remain in the hardware data structure; they are marked as nonusable and are not counted as multiplexer inputs.

Example 5.3.2 : DELCONNECTION Va <- Rb ,

# 5.4 Data Paths Conventions

The standard declaration for data paths is: All inputs and outputs of all modules are connected via multiplexer. The number of paths can be limited by declarations (chapter 5.1.1) .

5.4.1 Statements

 $\overline{1}$ 

In the case of

<statement> \_ <operand> | <source> no data are transferred outside the source module. Generally statements specify data paths.

<destination>::= <operand>

specifies a connection between the data output of <operand> and the data input of <destination> , which must be a memory. The <operand> itself can include the connection of several

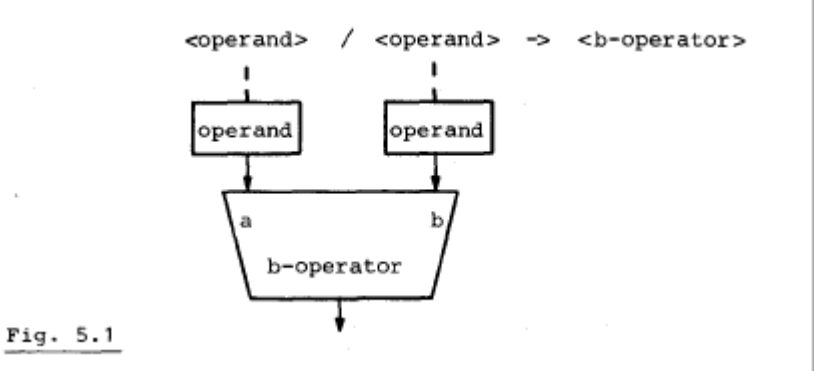

The assignment of the input and output ports is always given by the position of the operands. The postfix-notation gives a simple unique picture of all data paths. The switches for different data paths are assumed to be multiplexers,assigned to the inputs of the modules. It is possible to declare busstructures.

## 5.4.2 Destinations

All destinations are assumed to be edge triggered. This means: the contents of a memory cell can be read and changed in the same <esb>

#### 5.4.3 Bit-to-Bit Assignment

Normally, when equal data types are coupled, bits with equal bit-position are connected. The rightmost bit is always the least significant bit. Its bit-position number is zero. If data types with unequal word length are coupled, the connection is always right justified. There is no truncation, if the word length has not yet been specified.

Free input lines are set to zero, free output lines remain open ended. Information can be lost. Correct type transformations must be made by operators.

#### 5.4.4 Attributes

All data paths can be split up into single bits, bitgroups or bytes (8 bits).A constant selection can be made by attributes,

is a direct assignment. The expression may be composed of several parts, separated by commas. See also Appendix A. The meaning of these parts is:

<unsigned integer> <unsigned integer>

is a range of bits/bytes.

<unsigned integer > is the bit/byte-position

number of a single bit/byte. Allowed names are:

BIT, BYTE;, MASK; BYTEMASK+

BIT and MASK address bits.

BYTE and BYTEffASK address bytes.

BIT and BYTE effect the position of the bits/bytes. All

selected bits/bytes are packed tight to the right bound of

the data path.

MASK and BYTEMASK do not effect the position of the bits/bytes. The rules of chapter 5.4.3. have to be obeyed.

Two examples show the result of attributes to bit connections:

## Example 5.4.1.

 $S(a)$ .BIT $(7:5, 2)$ ->A $(-)$ "Fig.  $5.2"$ "Fig.  $5.3"$  $S(a)$ .MASK $(7:5, 2)$ ->A $(-)$ 

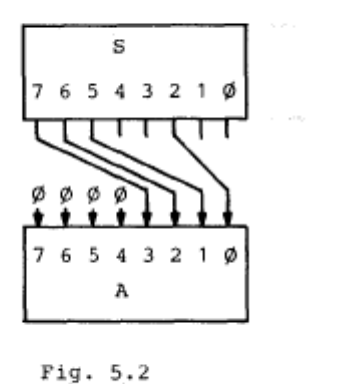

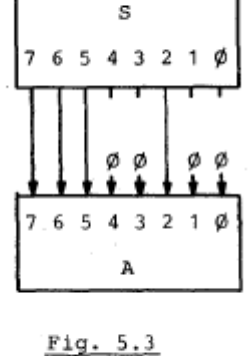

\*) not yet implemented

#### 5.4.5 Distributors

V "name" marks a point on a data path. By

 $\langle$ operand $\rangle$  = V "name" this point is defined and can be

referenced in the same <esb>. V means no storage of data!

The main application of V  $is$  the identification of intermediate results, which are used in different expressions in the same <esb> . In hardware this simply means the parallel con nection of several inputs to one output. V can be named. If V is used in the declaration part it denotes a bus-structure (see chapter 5.3.1).

#### 5.4.6 Concatenation

#### <operand> \* <source>

means the concatenation of all bits of the data output of <operand> with those of <source> . The result forms a new data path, whose width is that of the sum of both elements. The source forms the lower significant part of the word. Example 5.4.2 shows this relation.

## Example  $5.4.2:$

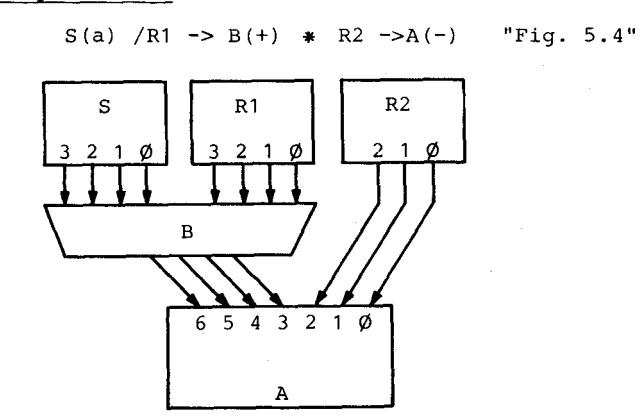

 $Fig. 5.4$ 

 $-36 -$ 

With V as <source> , even complicated connections can

be made.

## 6. ASSIGNMENTS

The assignment part has little or no relevance to the design of the hardware. It is needed only when micro programs shall be generated. The assignment part is bounded by ASSIGNMENT .... ENDASSIGN The assignment statement  $a:= b$ ; means: b is assigned to a. a and b may be lists. There are four kinds of assignments:

## 6.1. Identifier Assignment

<identifierlist> :\_ <constant>

<identifierlist> is a list of scalar or **array identifiers separated** by ' , ' . All identifiers in the list get the value

<constant>

.

#### 6.2. Storage Map Assignment

<module> .\_ <identifierlist> This is an implicit assignment of the identifiers to the next free storage cell of <module> , which is assumed to be a stack K or a storage S. <module> may contain a start address or a constant range. The right most identifier gets the lowest value.

## 6.3 Initial Value Assignment

<modules> :\_ <constant> This assignment has influence only for simulations and will normally be regarded as a comment. It means: all or the specified part of the modules cells are assumed to hold an initial value of <constant>.

## 6.4 Record Assignment

<attribute> : <attribute list> The attributes of the attribute list do not overlap each other and as a whole are equal to  $\leq$   $\leq$   $\times$   $\times$   $\times$   $\times$ 

#### 6.5 Example

#### **ASSIGNMENT**

 $a,b,c,d: = \emptyset;$  "identifier assignment"  $j,k,1$  : = 1;  $S(1\emptyset\emptyset:\emptyset) := \text{top}$ , last, ar [50:0]; "storage map" "equiv. to:  $ar := \emptyset$ ; last:=51; top:= 52;"  $R1, S(5\emptyset;\emptyset) := \emptyset;$ "initial value"  $.A:= .B.C.D$  ; "record assignment"  $-B:=$   $\cdot E \cdot F$ .  $\cdot$ . INT := . SIGN. VALUE; ENDASSIGN

7. PROGRAM

#### 7.1 Fundamental Semantics

MIMOLA is to be understood as a programming language and as a language to describe hardware or synchronous automata functions on a gate control level. Therefore we must notice the software and the hardware meaning of language details.

The fundamental nonterminal symbol of the syntax is the <elementary statement block> , short <esb> . It is composed by all those <statement> 's, which are executed in parallel. The execution of statements can depend on conditions.

The hardware meaning is: one <esb> describes completely one state transition of all synchronous automata that are large and powerful enough to accept all <esb> 's of the programs. To reduce the length of the programs there exist some fundamental semantics:

7.1.1 All storage cells that contribute to the state of the automaton are not changed except for those explicitly mentioned in the <esb> and except for the program counter RP.

7.1.2 Unless otherwise determined the program is assumed to be stored in a memory (see 5.2.4) with the program counter RP as a pointer. RP is assumed to be set to the label of the next <esb> in the program, when no other assignments are made. RP is affected by: GOTO, CALL, RETURN, DO, OD.

- 39 -

7.1.3 All statements of one <esb> are executed within one clock period. Reading of, switching of and operations on data are assumed to be network functions needing no clock. The clock changes the information of the destinations,executes the functions of registers and stacks and terminates the action of the statements by setting RP. The clock is one edge of a clock puls and is synchronous for all statements of one <esb> The clock is not periodic. Its interval depends on the slowest statement in every <esb>

7.1.4 All resources and data paths that occur in one <esb> must be available in parallel. The syntax makes no limitations as to the number of resources or paths. The number can be limited by declarations as a part of the definition of a special automaton. The set of possible resources is defined by the standard declarations in chapter 5.2.

7.1.5 Unless otherwise determined it is assumed that there exists a control module. It must generate the clock, decode the current program word to control the resources and data paths and it must take into account the conditions. There exist no sequential steps within any <esb> controlled by hard-wired or firmware microprograms. The level of MIMOLA is therefore the microprogramming level.

7.2 Labels

L "name"  $\left\{ \cdot$  < unsigned integer>  $\right\}^*$ 

Every <esb> begins with a label. It can be used as a line number, as an <esb> address or as a program counter value. The direct assignment between labels and memory addresses of microinstructions is made by the MSS on the lowest level of MIMOLA or by the program loader.

#### Seven characters are significant for the label name.

During the design process the MIMOLA programs are often compiled from one level n to the next lower level n+1. Every compilation divides several < esb>'s into smaller ones. The label number space is extended by joining unsigned integers at every change of the level. Thus the level can be evaluated from the label structure.

## Example  $7.2.1$  :

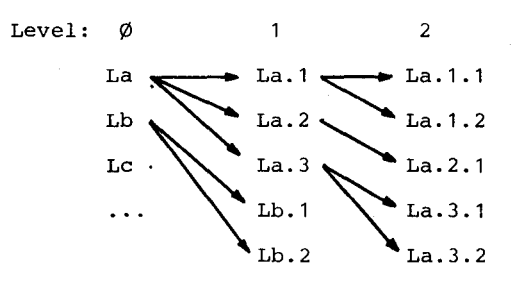

## 7.3 Functions

The standard functions have been described in chapter 5.2. Special functions have to be declared. It is assumed that the compiler knows the code to control the modules.

Normally the function code is part of the instruction word I. This can be expressed by

<function> = I ( <function identifier > )

In hardware it is possible to make a function depend on conditions. This can be expressed by

*IF* <operand> THEN <function> ELSE <function> *FI*

Multiple applications of the same function to registers and stacks can be expressed by

<function> \_ <function> ( <operand> ) It has to be regarded that the multiple function must be executed synchronously during one clock period. Chapter 7.1.3 has to be obeyed. The result of <operand> must be of type < unsigned integer >

Example 7.3.1:

 $S(a) = V \rightarrow A(IF V \rightarrow A(<0) THEN - ELSE +$ FI),  $K1(.POP(3))$ ,  $R1$  ( $R1$ )  $R1$ 

7.4 Identifiers

Identifiers are representatives of constants. After compiling there should exist a list of the values of all identifiers. There are two kinds of assignments:

7.4.1 Identifiers can be assigned a value in the assignment part. These identifiers can be operands. Their values are known to the programmer.

7.4.2 Identifiers can be assigned a value by their appearance in a program. Identifiers forming the addresses of memory cells are typical examples. In this case the value of the identifier is the address, not the contents of the memory cell.

The only standard data structure is the array. Elements of arrays can be addressed by <array identifier> \_ <identifier>[<operand> [,<operand>)0\*] There exists no fixed scheme for the evaluation of effective addresses of array elements. If array indices shall be compiled, array dimensions must be fixed in the assignment part and an evaluation algorithm must be declared in the macro definition part.

7.5 Operands

#### 7.5.1 General Features

Every point on a data path having unique sources can be an operand.

A switching between operands depending on a condition can be expressed by

(IF <operand> THEN <operand> ELSE <operand> FI ) This construct is equivalent to a multiplexer in hardware.

The root of an operand is the source. Most of the possible sources have been treated in chapters 5.2 and 7.4 .

#### 7.5.2 Constants

Standard constants are all sorts of decimal, hexadecimal and binary numbers. Their use in a program implies no hardware solution for their real source:

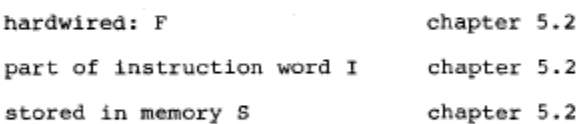

Part of the instruction word is default, another choice must be declared by macros. If this choice is clear from the beginning, no constant should be used.

#### 7.5.3 FOR Loop Control Variable

Independent of a hardware or software solution of the FOR loop, the control variable value can be accessed by D\_. In the case of nested loops, the control variable of outer loops is addressed by

D ( <unsigned integer> )

The number controls the distance to the outer loop. The identity  $D(\emptyset) = D$  specifies the begin of counting.

Another possibility to access the control variable is

# D ( <identifier> )

The identifier must be the control variable of the current or of an outer loop.

7.5.4 Dummy Source

X is a dummy source. It is needed, if an operand has no influence but must be present to fit the syntax.

# Example 7.5.1

 $S(a)$  / X -> B(-a) "dyadic operator executing a monadic operation" IF a THEN X ELSE ... FI "dummy statement" a / b -> BV(X).EQUAL "operator without function input"

#### 7.6 Allocator Conventions

#### 7.6.1 Default Replacement of Identifiers, Functions and

#### Constants

Any constant, identifier or function, which is not removed by a macro, is substituted by a reference to a field of the microinstruction I. The symbolic name of this field depends on the destination. The first letter reflects the type of the input: A for address inputs, C for control inputs, D for data inputs and F for

on the left. If the field addressed by this string is already set to another symbolic value, a '@' is added on the right, and the following character will be incremented from 'A' to 'z' until a free field has been found. The resulting string is truncated to an implementation-dependent number of significant characters (e.g. 8,12 or 16). Therefore long names should be avoided, especially for modules which may be duplicated.

For example, the operand  $SM > B$  (Ø) will create a connection  $SM>B$ . ADR <- I.ASMB and assign  $\emptyset$  to ASMB.

If the NOMOREFIELDS attribute has been written for I and the resulting fieldname is not already a fieldname of I, the allocator will inhibit the new field if the MSS runs in the batch mode. If the MSS runs in terminal mode, it will ask the operator if he allows the new field. The user may allow the field by typing 'Y', inhibit the field by typing 'N', or he may rename it by typing a name not starting with 'N' or 'Y'. Asking will stop for a particular destination after the user typed 'N' for that field. At least one field for a destination is always allowed.

The symbolic values of the fields created in this way may be put out in each <esb> if the  $\{\frac{\epsilon}{2}\}$  CODE command is used. In this case the COD-file contains a symbolic microprogram.

7.6.2 Duplicates of Operators Refer to 5.1.1 a) and 5.1.1 c)

#### 7.6.3 Port Allocation

The omission of port names for stacks and storages indicates that the allocator shall select suitable ports. The allocator then will first try to find a port where the address connection already exists and is usable. If no such port exists, the user may select between taking the first free port by giving the \$FIRSTPORT command and optimizing data connections (default). In the second case the allocator tries to find a port where the required data connection already exists and can be used. If there is more than one port with the required data connection, the one with the most frequently used connection is taken. In case of equal frequencies, the alphabetically first port is taken. This optimization is essential for the design process because it tries to create few frequently used connections instead of scattering uses over the set of all possible connections. The designer's part of the optimization process is to delete some unfrequently used connections (whose usefulness could not be foreseen by scanning only once over the entire program) with the \$DELCONNECTION command. A second pass over the program, started by \$ RESET, will avoid these connections, when this feature has been implemented.

The allocator will create new ports if the current number is not sufficient and if creation is allowed. Creation is allowed either if the MOREPORT entry is greater than zero or if no stack or storage has been declared. If no new port is allowed and the current number is not sufficient, the compiler will split the <esb> .

#### 7.6.4 Default Bitnumbers

If no bitnumbers/names are present in a description of a connection, the

allocator inserts default ones according to the following rules:

- 1. If I is the source, chapter 7.6.1 applied.
- 2. If there is no field at the source or destination, the
- attribute .WORD is used.
- 3. If there is a field present, the field's bitnumbers will be converted into attributes.

4. If there are several fields present, bitnumbers/names, which are not overlapping (see chapter 6.4 ) are concatenated in the following sequence: .WORD fixea bitnumbers .INT .REAL .BOOL user-defined bitnames in the order of their appearance in the program Example 7.6.1

- Assume:<br>S<A.DAT
	- contains no field,<br>contains fields S<A.ADR contains fields BYTE () , WORD and USER-ATRB, BALD > .DAT contains the non-overlapping fields OVFL and WORD.

Then

S<A (... ->BALU  $(x)$ ):=  $\emptyset$ will expand as  $S < A.DAT.WORD < -I.DSA$  $S < A$ .ADR.WORD <- BALU> . OVFL \* BALU> .WORD There is no truncation for bitnames, only for bitnumbers!

#### 7.7 High Level Language Elements

Many algorithms use repetitions, conditional branches, condition dependent execution of simple or compound actions, functions and subroutines (procedures) to get economic and structured programs. Therefore special language elements have been incorporated in the HLL's and for the same reason in MIMOLA. The MIMOLA elements are: GOTO, FOR FROM BY TO WHILE DO OD, WHILE DO OD, IF THEN ELSE FI, CASE OF THEN FI ELSE ESAC, CALL, SUB, RETURN.

These elements differ in many senses from the elements in the previous chapters. The semantics are a little bit different in different **languages** and should not be fixed in MIMOLA to avoid a restriction of the design space. There exists no unique hardware equivalent of these elements. Thus a direct entry into the hardware data structure is impossible. The designer has to define algorithms that may replace the HLL-elements. These algorithms may use special hardware structures, designed to execute the actions of these elements, or may use the same hardware as the rest of the program. In both cases the HLL-elements can be interpreted as macros. Therefore we will treat these elements in chapter 8.5 together with suggested macro replacements.

# $- 48 -$

#### 8. MACROS

## 8.1 Use of Macros

#### 8.1.1 Standard Macros

High-level language elements, e.g. FOR FROM ..., do not generate a unique hardware replacement. These "standard macros" have to be replaced by other language elements. This can be done by the macro facility of MSS. The declaration of these macros has to be done by the programmer or the designer. The designer can experiment with different declarations and gains a great design space. Chapter 8.5 explains the standard macros in more details.

# 8.1.2 User-Defined Macros The letter "M" is reserved for user-defined macros.

<operand> ::= M "name" { < <operand> <destination> 

The macros are identified by their "name" and may have parameters of different types. Since this macro is reduced to <operand> and <operand> is used in many syntax rules, user-defined macros are very flexible.

User-defined macros can be used as abbreviations for frequent program constructions. Thus the program text can be kept short and clear. The expansion will be defined prior to the application of the macro. ("Application" in this context means the

act of replacing a fitting program string by the declared substitute).

Another use is the introduction of new HLL constructs which are not standard. The programmer may have a certain idea of the semantics, but wants to postpone the decision on, the best implementation. Examples are synchronization primitives. Semaphore operations can be introduced by

My (semaphore), Mp (semaphore), monitor calls by

> Monitor (entry, parameters) .

#### 8.1.3 Software and **Hardware Replacements**

During the design process situations may occur where it is desirable or necessary to replace certain program constructs. It may be the replacement of a complex operator module, e.g. a floating point adder, by a sequentialalgorithm using only simple operators. Another example is the introduction of a special hardware module instead of a software structure that is used frequently in order to increase the execution speed.

To meet these requirements, very flexible macro facilities have been implemented in MSS. Independent of standard or user defined macros nearly all possible program structures can be replaced by others.

This powerful tool must be handled very carefully. The

 $-50 -$ 

#### 8.2 Macro Declarations

#### 8.2.1 Syntax

A macro declaration has the normal form

#### Ø MACRO

 $\&\{\text{expression-3}\}\}$ expression-1 && expression-2

..t

#### ENDMACRO

The control key MACRO may be replaced by RECMACRO (see chapter 8.3).

The result of this declaration is: expression-1 will be replaced by expression-2 as often as it is found in the original program. Expression-3 will be inserted ahead of the elementary statement block, where a replacement takes place.

expression-1 must be reducable to a nonterminal symbol except 100,101,102,105,106 (see Appendix F) by a syntax rule of the program part (see Appendix B).

expression-2 must be syntactically correct together with its context in its new place.

expression-3 must be one or more esb's. The labels of these esb's must not have more than two characters (excl."L").

expression-2 and expression-3 may use parameters that have to be introduced in expression-1. The names of these parameters are valid only inside the defining macro.

#### 8.2.2 Parameters

The range of application of a macro can be increased by parameters. In MIMOLA three different parameter types can be used in macros: macroparameters, the "?" and special labels.

## 8.2.2.1 Macroparameters

during the application of the macro.

&"name"' is a free parameter which can be used in a macro declaration. During the syntax check of the macro declaration, <operand> , <storage> , <register> , or <stack> are tested instead of the parameter, because &"name" is no syntactical symbol. The correspondence to one of the four nonterminals is not remembered. Thus a parameter fits all terminals and nonterminal&

If none of the four possibilities can be used to meet the syntax in the declaration, a macro parameter can be bound to a definite terminal or nonterminal, represented by its number in in Appendix F, by

&"name". <unsigned integer> This assignment will also be used during the application of a macro to a program string.

If a parameter is used several times in expression-1, the assignments must be equal. In expression-2 and expression-3, different assignments can be used. During the application the assignment.corresponding to the place of the parameter in the declaration.is valid.

```
MACRO
&arrayname.129[&index]
                 &arrayname/<i>is</i> index -&gt;B (+)克克
ENDMACRO
PROGRAM
\cdotsS(aa [3]) := S(bb [S(b) / R1 - > B(+)]),. . . . . .
```
After the macro replacement process this will be:

 $S(aa/3->B(+)) := S(bb/S(b)/R1->B(+))$ , . . . . . .

#### Example 8.1

&."name"

is a special parameter for functions.

A further degree of freedom can be added to parameters by attaching

 $\overline{\phantom{a}}$ " name".

"name" will be attached without blanks to the string that replaces the parameter. Examples 8.4 and 8.5 in chapter 8.5.2 show an application.

#### 8.2.2.2 Numbering of Names

"names" of elements, used in expression-2 or expression-3 of a macro declaration can be automatically varied to make a distinction between consecutive applications of the element. A "?" following a "name" (no portname!) will be replaced by a number (5 digits), built from a number (3 digits) representing the macro and a number (2 digits) that is a count of the uses of this macro. The numbers are concatenated and reversed. E.g. in the 23. application of macro no. 14,

Vn? will expand to Vn3241Ø.

Thus the digits changing most often are placed directly behind the "name". This increases the significance of the generated names in the case of a truncation (after 8 characters at the moment) of "name"s on the right side.

#### 8.2.2.3 Special Labels

Labels as parameters cannot always be handled with macro parameters. Therefore some necessary special constructions have been included:

 $\frac{1}{2}$ 

 $L\&\emptyset$  is the label of the current esb,

L&DO is the label of the esb that contains

the corresponding DO of the current nesting level,

L&OD1 is the label of the esb following the esb that contains the corresponding OD of the current nesting level.

L&DO and L&OD1 can also be used in program parts and will be replaced by the fitting labels. Examples 8.5 and 8.6 show typical applications.

#### 8.3 Controlled Application of Macros

#### 8.3.1 RECMAC

Macros are applied during the syntax analysis process. This process sequentially scans the program string. If a macro becomes applicable to an already scanned string by a macro replacement, this cannot be detected in the same pass. By the key "RECMAC" in the declaration those macros can be marked, which shall be used in another pass. The key "ONLYRMAC" will

inhibit all macros declared with "MACRO". See e.g. example 8.8 .

# 8.3.2 Blocks

The range of macros can be controlled by nested blocking. Block delimiters are u

\$ BLOCK and \$ BLOCKEND.

One global block is default without delimiters.

## 8.3.3 Order of Macros

The application of macros is influenced by the order of their declaration.

1. During the declaration of a macro Mi all prior declared matching macros, not containing esb's, are inserted into Mi.

2. The macros are tested in the reverse order of their declaration. This is important if two different macros fit in the same esb before the application of the first fitting macro but not after it.

In both cases the block ranges are observed.

# 8.4 Application Rules

# 8.4.1 The Test

A macro fits a string in a program, if the syntax tree of expression-1 of the macro declaration is equivalent to the syntax tree of the string. This equivalence is tested every time a rule is applied by the syntax analyzer. The equivalence of macro parameters has been explained in

must be identical. Different attributes for equal fields are not equivalent. If a port is declared in a macro, only this port fits.

Local distributors V "name" (see chapter 5.4.5) will be replaced by their definition prior to the test.

## 8.4.2 The Application

In the case of a positive test, the program string is replaced by expression-2. The new esb's in expression-3 are inserted on top of the currently analyzed esb. No further test is made in the expanded parts in this pass.

Labels of inserted esb's are automatically numbered as in the case of a "?" (see chapter 8.2.2..2) to avoid double defined label errors. The labels of the current and the first inserted esb are exchanged. Thus the correct pointers to labels are reconstructed.

## 8.5 Standard Macros .

The HLL elements of MIMOLA can be interpreted as macros.. The replacement is not unique and depends on the exact semantics of the element that is used in an algorithm and on the existing or proposed hardware. The given example declarations are only possible solutions. They have been included to describe the HLL elements, to give ideas for macro declarations and to serve as examples for correct macros.

 $-57-$ 

```
8.5.1 GOTO
```
This unconditional jump can be replaced by

**\$ MACRO** GOTO & 1b.115<br>ENDMACRO  $88$  RP:=  $81b.115$ 

#### Example 8.3

 $\frac{1}{3}$ 

## 8.5.2 FOR Loop

A FOR loop consists of three parts: setup, condition test and control variable updating and

8.5.2.1 Setup

return.

A complete setup statement is FOR a  $\begin{bmatrix} \text{FROM} & b \end{bmatrix}^1$   $\begin{bmatrix} \text{BY} & c \end{bmatrix}^1$   $\begin{bmatrix} \text{TO} & d \end{bmatrix}^1$ 

a is the control variable. It can be referenced by D(a), not by itself, to show its storage requirements. Missing  $\underline{b}$  or  $\underline{c}$  are assumed to be 1. Missing d implies the ommission of the upper/lower limit test.

A macro declaration using cells in an addressable memory Sm is presented in Example 8.4. Many other possibilities exist e.g. using stacks to store the parameters. For incomplete setups, slightly varied macros must be written.

```
$ MACRO
  FOR &id.129
                     FROM &opf BY &opb TO &opt
     Sm (\text{aid.129\_0}) := \text{kopf},<br>Sm (\text{aid.129\_1}) := \text{kopb},
 88
         Sm (\&id.129-2) := \&optENDMACRO
```
Example 8.4

```
8.5.2.2 Condition Test
    The FOR loop condition test must follow the setup in
another statement. The syntax is
     <sub>label</sub> { WHILE</sub>
                                ł
                                    DO(a)e
                                  0
      A macro declaration fitting to example 8.4 is example
8.5.Ø MACRO
       &lb.115 WHILE & opw DO (&id.129) &statementblock.107;
          &lb.115 IF&opw /
    å å
                            Sm (&id.129_\emptyset)/
                            Sm (&1d.129_9)/<br>Sm (&1d.129_1)/<br>Sm (&1d.129_2)->C(.LOOP)->B(.AND)<br>THEN & statementblock.107<br>ELSE GOTO L&OD1 FI;
    ENDMACRO
```
Example 8.5

If different forms of setup statements exist in a program, it may be necessary to. distinguish between different forms of condition tests. In this case user defined macros for DO and OD must be used.

## 8.5.2.3 Updating and Return

At the end of a FOR loop the control variable must be updated and a jump to the head of the loop occurs. The syntax of

this statement is

 $OD(a)$ 

In correspondence to examples 8.4 and 8.5, a macro declara-

tion is:

```
\not\!\!\!{\cal S} MACRO
         OD(4id.129)88 \text{Sm}(\text{sid.129} \emptyset) := \text{Sm} (\text{sid.129} \emptyset)<br>
/\text{Sm}(\text{aid.129} \{1\}) - \text{SB}(+),<br>
GOTO L&DO
ENDMACRO
```
Example 8.6

```
8.5.3 WHILE loop
   The syntax of the WHILE loop head and tail is:
       <label> WHILE
                         <operand> DO
        ODA macro declaration is given in example 8.7.
    Ø MACRO
    81b.115 WHILE &opa DO &statementblock.107;<br>&& &lb.115 IF &opa THEN &statementblock.107
                             ELSE GOTO L&OD1
                  FI;
    ENDMACRO
    $ MACRO
      OD
    && GOTO L&DO
    ENDMACRO
```
- 59 -

## Example 8.7

## 8.5.4 Conditions

8.5.4.1 Conditional Statement Block

The execution of statement blocks can be condition dependend. The

#### syntax is:

IF <operand> THEN <statementblock> [ELSE <statementblock> }

## $FI$

The semantics is the same as in other HLL's. The hardware realization of conditional executions is normally a part of the control module of a computer. Therefore no generally applicable macro can be given. In our example 8.8 an IF THEN ELSE construction is split into two esb's, one executing the THEN part, the other the ELSE part. The second macro seems to be senseless, but if we observe chapter 8.3.3 we can

see that in this way the application of the first macro to already

split IF THEN ELSE constructions is prevented.

```
"THE FIRST MACRO WILL NOT BE INSERTED INTO THE SECOND, BECAUSE IT WILL
 INSERI A <ESB>.
INSERT A <ESB>.<br>THE SECOND MACRO WILL BE CHECKED AND REPLACED FIRST.<br>THEREFORE THE FIRST MACRO CANNOT BE INSERTED SENSELESS."<br>$RECMACRO IF &opb.113 THEN &sbthen.107 ELSE &sbelse.107<br>& TI &opb.113 THEN &sbthen.107 FI TI TI 
                                                                                                                    FL\frac{1}{2}IF &opb.113 THEN X ELSE &sbelse.107
  \overline{13}FT:ENDMACRO
$RECMACRO IF &opb.113 THEN X ELSE &sbelse.107<br>$RECMACRO IF &opb.113 THEN X ELSE &sbelse.107 FI
                                                                                                      FT
FNDMACRO
```
Example 8.8

8.5.4.2 Conditional Operands

If the THEN and ELSE; parts of a conditional statement block differ only in one of the operands, this can be directly shown by applying the condition to the operand itself. The syntax is

```
operand ::= (IF <operand> THEN <operand>
                          ELSE <operand> FI)
```
Example 8.9 shows an application. The semantics and the hardware are the same for both statements.

IF  $S(cond)$  THEN  $R1 := S(a)/R2->B(+)$ 

ELSE  $R1 := S(b)/R2 - B(+)$  FI

is equivalent to

 $R1 := S((IF S(cond) THEN a ELSE b FI) )/R2 \rightarrow B(*)$ 

Example 8.9 Conditional Operand

```
8.5.4.3 Conditional Functions
   The same reason as in chapter 8.5.4.2 holds for condi-
tional functions. The syntax is
   <function> ::= IF <operand> THEN <function>
                                       ELSE <function> EI
     S(a) ->A(IF S(a) ->A(>= \emptyset) THEN + ELSE - FI)
Example 8.10 Absolute Value of a
8.5.5 CASE Statements
    The CASE statement is a convenient tool to express multiple
choices. The syntax is
        CASE <operand> OF
       {<identifier> <signed integer>
           \{, <identifier> <signed integer> \}THEN \lt statement block> FI \int_{1}^{2}{ELSE <statement block>
         ESAC
The macro of example 8.11 is a simple solution of the complex
CASE statement. The generated esb's with only one case can
be further expanded by another macro.
               CASE<br>E &OP<br>CASE
                         \begin{array}{c} \text{A op} \\ \text{OF} \end{array}&c1.17<sub>\phi</sub>$RECMACRO
                                    ΟF
           CASE88
 88
         Lca
                  CASE
                            \log\mathsf{OF}% \left( \mathcal{M}\right) \equiv\mathsf{For}(\mathcal{M})scl.17\phi ESAC ;
ENDMACRO
"THIS MACRO REDUCES CASE STATEMENTS TO CASE STATEMENTS WITH
A SINGLE CASE LINE AND IS NOT SUITABLE FOR CASES INCLUDING
ELSE."
```
- 61 -

Example 8.11

## 8.5.6 Subroutines

The semantics of subroutines and procedures vary strongly between different languages. Therefore only very general language elements have been incorporated in MIMOLA.

Three general actions can be distinguished: the call, the parameter handling and the return to the calling program.

## CALL <identifier>

CALL <identifier>(<operand> , {<operand>  $\frac{1}{2}$ )

are statements for subroutine or procedure calls without and with parameters. Possible actions are e.g. save program status, jump to subroutine head. The identifier points to the subroutine code. <operand> is an actual parameter.

#### SUB

SUB( <operand>{, <operand>}\}\$ )

are statements that indicate necessary action at the start of the subroutine, e.g. copy the actual parameters.

<operand> is a formal parameter.

#### RETURN

is the usual statement to restore the old program status and jump back to the calling program. If values must be returned, user macros should be defined.

Subroutines are separated from other program parts by the header

SUBROUTINE <identifier>

and the tail

**ENDSUB** 

Example 8.12 is a simple subroutine mechanism. The return address is pushed onto stack Kcall. The parameter values are pushed onto stack Kop in the calling sequence and stored in memory locations by SUB. The parameter lists must be of equal length. The example mainly demonstrates a possibility to handle calls with different numbers of parameters.

```
"WITHOUT PARAMETERS"
SMACRO CALL & id. 129
  88
           RP := 8id.129,
           Kcall(.PUSH): = RP -> A(.INCR)ENDMACRO
"WITH PARAMETERS"
"SEQUENCE OF MACROS IS ESSENTIAL, BECAUSE THE LAST MACRO<br>CAN BE INSERTED INTO THE FIRST TWO MACROS"
SMACRO CALL &id.129 (X)
           RP: = 8id.129,
 88
           Kcall(.PUSH):= RP - > A (.INCR)ENDMACRO
        CALL & id. 129 (X, & op. 113<br>CALL & id. 129 (X)
SMACRO
 88
                   Kop(.PUSH):= 8op;88
        LCA
 ENDMACRO
gMACRO CALL & id.129 (
                              &op.113
  å å
       LCA
                   Kop(.PUSH):= 8op;ENDMACRO
"SEQUENCE OF DECLARATION IS ESSENTIAL!"
SMACRO
          SUB
                (X)& &
          х
 ENDMACRO
          SUB
                 (X, 200, 113)SMACRO
  88
          SUB
                 ( X
                   &op := Kop (.POP) ;
  8.8LSU
 ENDMACRO
          SUB
                 (80p.113)SMACRO
  88
          SUB
                 ( X
                 ( &op:= Kop(.POP) ;
  88
          LSU
ENDMACRO
SMACRO
            RETURN
        RP := Kcall(.POP)& &
                                ENDMACRO
```
Example 8.12

#### 9. CONTROL LANGUAGE

## 9.1 General

The control language is used to start different language parts, to cause typeouts and to set options. Commands may be input from any of the three input channels: the INP(ut)-file, the LIB(rary)-file and the terminal. The first command is read from the INP-file. Changing the input stream permanently is done with the INSERT command. A breakpoint facility is supplied for temporary command input from the terminal. Nonrecursive nesting of control commands is possible because a new control command is expected if there is a \$-sign in the parameter string of the last command.

Breakpoints allow interaction by the terminal operator. A breakpoint is inserted by the user with a \$BREAK command or by the MSS under the following conditions:

- 1. a declaration part has been completely analysed,
- 2. the DISPLAY option is true and an <esb> has been analysed,
- 3, the SELF option is false and the hardware is not sufficient to execute the current <esb>,
- 4. a DEBUG test is true,
- 5. a WAIT condition is acknowledged with a \$-sign,

6. an internal error has been found. Breakpoints (except case 6.) are ignored if the BATCH option is true. At breakpoints the operator may inform himself of most of the MSS data structures, including structures which

are useful during the program analysis (e.g. the analyser stack, the current connection etc.).

When the MSS expects a control command, all special characters preceding a command (except - and  $@$  ) are ignored. Therefore a \$-character may always precede control commands for clarity. Prompt characters, sent to the terminal whenever the computer expects an input, may be sent back.

Strings enclosed in " ...." are treated as comments.

Because multiple successive commands may be input at breakpoints, a special command is required which returns control to the original language part. This is done by the RESUME command. In order to reduce necessary writing, any special character except (blank), - and @ preceding (end-of-line) is treated as a RESUME command. On some installations the prompt character sent to the terminal automatically may be used as the RESUME command.

Nesting of control commands may either result from a

construction or a breakpoint. Normally, nesting does not

go beyond level 3:

level 1: normal control flow

level 2: a) \$ -constructions within MIMOLA language parts b) breakpoints

level 3: breakpoint in level 2 case a).

If after a long MSS run an important breakpoint has been reached, the user may increment the current level by typing BREAK if he wants to be safe against a single, erroneously typed RESUME.

Decrementing the nesting level will cause the continuation of analysis at the next lower level. For breakpoints this will also reset the input stream to the old input channel, except if an INSERT command has been written. If the current level is maintained after the execution of a command, a new control command is expected.

RESUME, CORRECT and GO will decrement the current nesting level. Nesting levels >1 are also decremented if the input stream is not the terminal or after an INSERT command. Therefore no level 2 command is expected after e.g. a \$ FACTOR command in the INP-file. The same command from the terminal requires a RESUME in order to leave level 2 because of the multiple successive command feature for the terminal. No control command is expected after a level 2 INSERT. A level 1 insert, however, may not be decremented because this would cause an EXIT to the operating system. Fig. 9.1 shows a flow diagram for control commands.

In order to exclude nestings which may cause MSS errors, the set of allowable control commands depends on the context. The user can get a list of allowed commands with the KEY command.
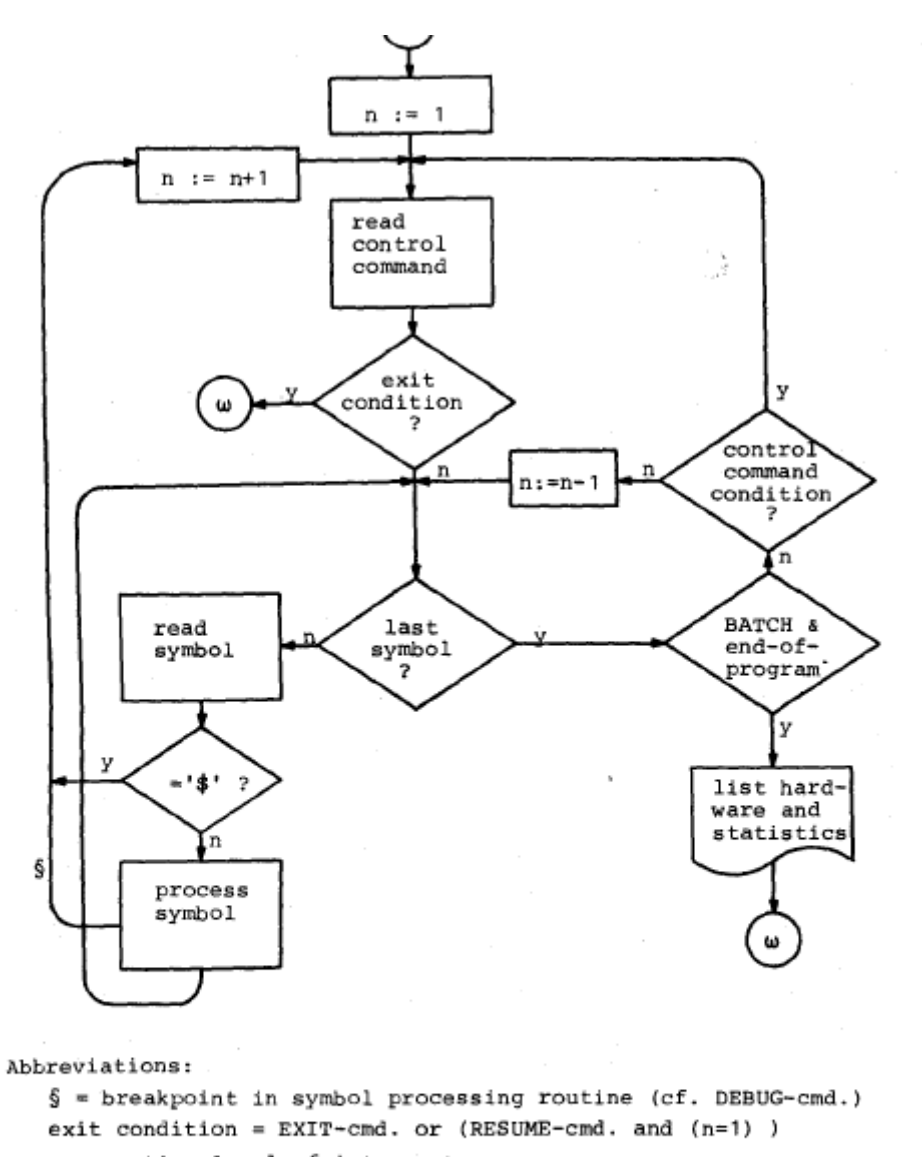

 $n =$  nesting level of interpreter

control command condition = not {<br>RESUME-cmd. or GO-cmd. or CORRECT-cmd. or (<br>(n >1) and (not terminal input or INSERT-cmd. )))

last symbol = no symbol expected after command (e.g. BREAK)<br>or last symbol for this command (e.g. END for<br>a PROGRAM command)

Fig. 9.1 Control language interpreter flow chart

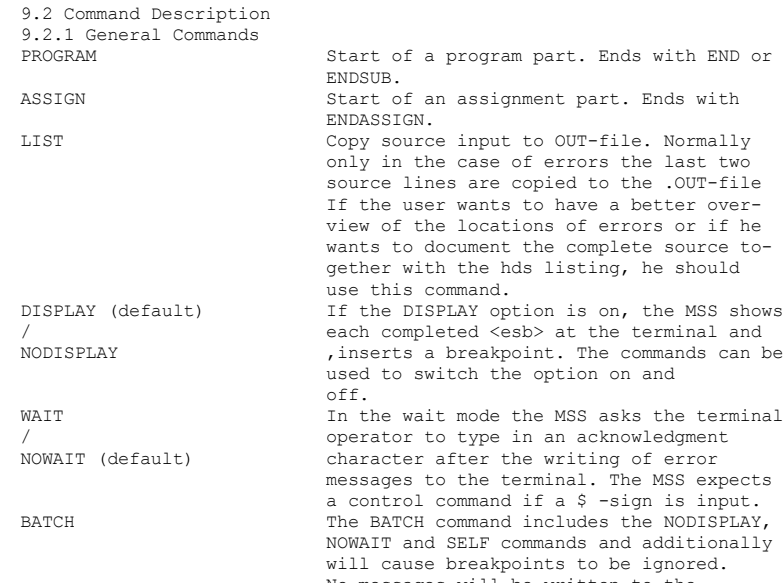

conventions.

nds can be e terminal<br>gment litionally<br>mored. will cause breakpoints to be ignored.<br>No messages will be written to the<br>OUTPUT-file (the terminal) if the MSS<br>runs in the BATCH mode. The allocator<br>will not ask for new microprogram fields<br>if the number of fields is restr not sufficient. See chapter on allocator

At the end of the first PROGRAM part, the MSS inserts a \$PRINTHARDWARE command and then returns to the operating system. Although intended for batch tasks, this option may be set for other tasks if no terminal interaction is desired. The INPUT- and OUTPUTfiles are still required. The INPUT-file may be empty.

ONLY / WITH (default)

**BREAK** 

The command ONLY allows a fast syntax check. All semantic actions are disabled (including the additional rules of Appendix C).

BREAK sets a breakpoint for terminal interaction. A control key is expected from the terminal (cf. BATCH). After the breakpoint has been left with RESUME, control is returned to the original input stream.

**RESUME** = (string of special characters except (blank),  $\begin{tabular}{ll} _{c} \end{tabular} and \begin{tabular}{ll} @ before (end-of-line) \end{tabular};$ 

> leave the current control command interpreter nesting level.

INSERT "name"

If "name" starts with L, I or T the input stream is switched to the library, the INP-file or the terminal, respectively. Otherwise the library is reset to its beginning and scanned for the string !"name". When this string has been found, the input stream is set to the library. The !-construction allows the user to build a library of commonly used macros. Insertion stops with the next INSERT command.

Type the list of currently possible commands. Return to operating system.

Fast return to operating system (no runtime statistics etc.)

 $K \{ EY \}$ EXIT EX

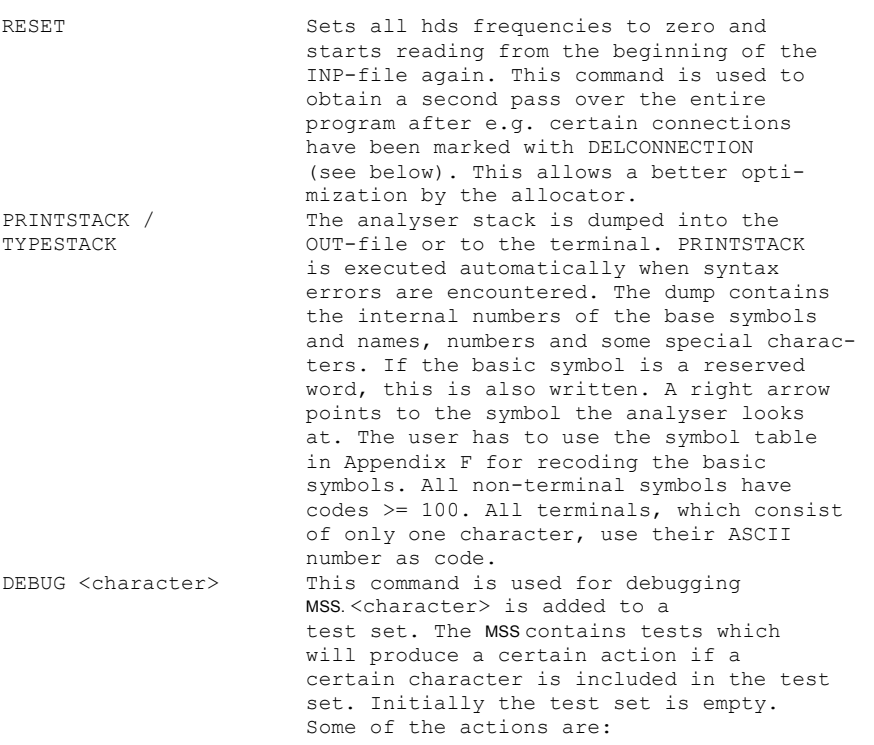

- 71 -

character action 1 list intermediate connection descriptors 4 set breakpoints within allocator execution 7 include connections to CONTROL inputs set breakpoints within compiler execution DEBUGOFF <character>
setable character>
is subtracted from the test set. DECLARE, ENDDECLARE Ignored, provided for compatibility with older MSS versions. Start of macro definition. Ends with ENDMACRO. RECMACRO Same as **MACRO except only RECMAC** macros are inserted if the command ONLYRMAC has been given.<br>BLOCK Defines the begi Defines the beginning of a range of macro definitions. The following macros are valid only until a corresponding BLOCKEND has been found. These commands are intended for the easy substitution of variable declarations of highlevel block-oriented languages. This option disables the internal

storage of a syntax tree and disables all actions which rely on this tree. With the NOGENERATE option no macro can be inserted, <esb>' s cannot be splitted and no GEN-file can be

9.2.2 Macro Commands

9.2.3 Compiler Commands

generated. The allocator and statistical analyser, however, are unaffected. This option saves core and time. ESB If a connection error (insufficient hardware) occured in an <esb>. the compiler will insert a breakpoint at the end of the esb if the SELF option (see below) is false. The user then may use ESB to get a listing of the current esb at his terminal. He may use CON to show the connection errors. CORRECT will start the splitting of <esb>'s containing connection errors,

GO

USING  $\begin{bmatrix} s & | & R \end{bmatrix}$ 

will cause the <esb> to be ignored.

The compiler needs temporary cells in which it stores intermediate operands. In the default case, the compiler uses registers RHLP for this purpose. After a USING S command the compiler uses cells of a random access memory named SHLP. The source program may already contain SHLP references. Often a mapping of SHLP to commonly used register-files is possible. The compiler indicates an error if the number of ports of SHLP is restricted in a way that splitting is impossible.

MINHLP

If MINHLP is true, temporary cells replace only the reference which caused a connection error. In the default case the compiler replaces all references to an operand by a

- 73 -

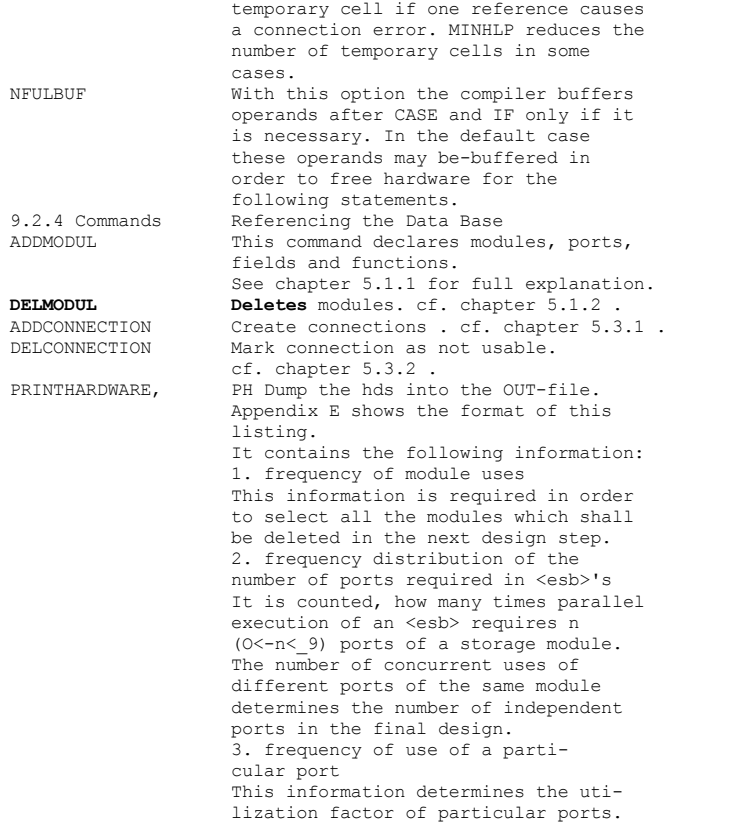

4. frequency of connection usage Connections are basic cost factors and the frequency of their use is needed in an economic design.

5. joint frequency distribution of<br>concurrent module and port uses Often a hardware unit may be substi-<br>tuted by another hardware unit, e.g. an incrementer by an arithmetic function box (horizontal migration). The joint distribution indicates whether the substitution of two or more units by a single unit would significantly increase the number of <esb>'s. The<br>same is true of ports of storages and stacks. For example, two ports with different direction, which are rarely used concurrently, may be substituted by a single bidirectional port.

6. Estimation of run-time It is assumed that addressing of storage ports, propagation through operators, microinstruction reading and the write cycle of storage ports each require one unit of time. Overlapping is considered correctly.

Manual setting of weighting factors<br>for the casb> is important for<br>this computation. cf. chapter 9.2.6.

7. joint frequency distribution of<br>concurrent minstruction field uses<br>(cf. chapter 9.2.6 : JOINT command) This distribution is required if one wants to reduce unstruction word<br>length by replacing certain fields by references to other fields. 8. average number m and standard deviation s of used uinstruction

ed uinstruction bits \* weighting factor<br>weighted number of µ instructions  $m = \sum \frac{\text{used}}{\text{well}}$  $a11$ 

µinstructions

 $s^2 = \sum_{n=1}^{\infty} \frac{(\text{used} \text{ \mu}^*)}{\text{weighted number of} \text{ \mu}^2}$  \* weighting factor -  $\frac{2}{n}$  $a11$ 

uinstructions

The pinstruction is badly used if m is much less than the wordlength or if  $s/m > 0.5$ .

9. the number of enable bits This number is incremented by one for every port having<br>.LOAD as a function. 10. the number of function select bits  $fs = \sum \int 1d^*$  (number of functions in the function list)  $a11$ ports [n] means the smallest integer greater or equal to n.  $1d^*$  (n)  $=[\begin{matrix} 1d(n) & for & n > \emptyset \\ \emptyset & for & n = \emptyset \end{matrix}]$ 11. the number of multiplexer address bits  $\begin{minipage}{0.9\linewidth} \texttt{ma} = \sum_{\texttt{all}} \left\lceil \begin{array}{cl} \texttt{ld*} & \texttt{number of multiplexer} \\ \texttt{inputs)} \end{array} \right\rceil \end{minipage}$  $\sim 10^{-11}$  $mu$ ltiplexers 12. the sum of multiplexer inputs  $m$ i = $\sum$  number of multiplexer inputs  $a11$ multiplexers 13. the number of connections co =  $\sum_{a=1}$  1 connections Items 9 to 13. are essential for computing the cost of a design. TYPEHARDWARE, TH same as PRINTHARDWARE, except output goes to the terminal. TYPEMODUL, TH modulename The hds entries for one module, including port, input/output, field and connection entries are output to the terminal. TRACE <modulename>  $\left\{ \text{, }$  <modulename>  $\right\}$ ; 0 The allocator will print sources for the specified module ports each <esb>

Only one source is printed for port.

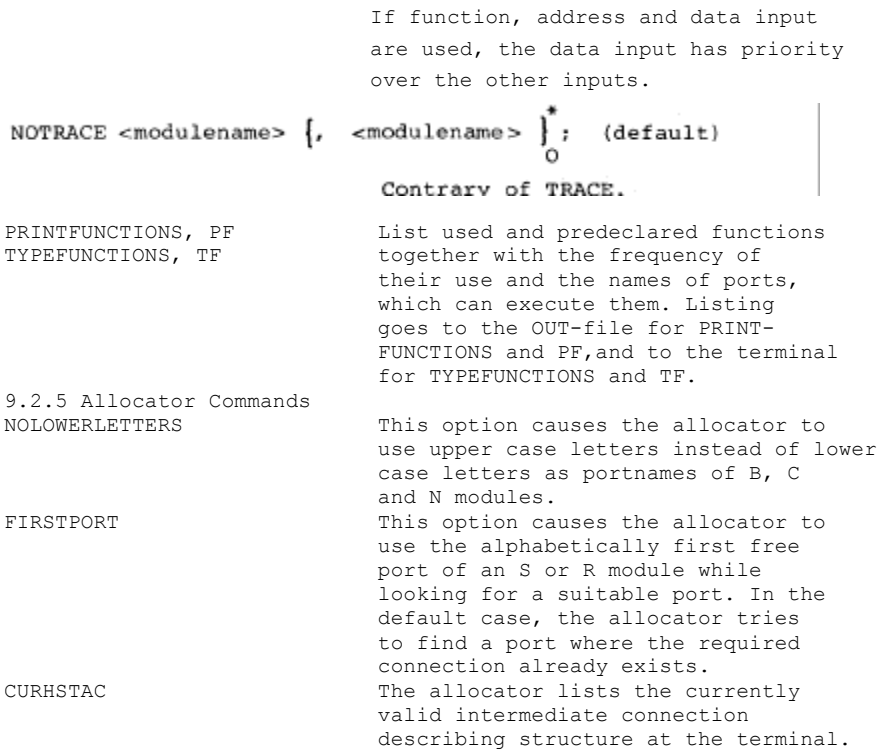

 $\mathtt{CODE}$ 

Write a symbolic uinstruction code into the COD-file. The form of the output is: RP= <program counter value> <label name> TIME=<run-time> {<symbolic uinstruction field name> =  $\langle$ symbolic value>,  $\Big|_0^*$ 

9.2.6 Statistical Analyser Commands The analyser counts all uses of hardware with a factor  $f = fac * fact * fac3$ . Default value of all factors is one. The following commands set the factors to other values: FACTOR <n> Set fac to n. **FACTOR2** <n> Set fact to n. FACTOR3 <n> Set fac3 to n. n must be decimal. Changing of the factors takes place at the beginning of the <esb> following the control command. NOFACTOR Disable all following FACTOR, FACTOR2 and FACTOR3 commands. This command is useful if unweighted informations are desired. JOINT Compute relative joint distributions of module and storage port uses and of microinstruction field uses. Computation starts with the first completed <esb> after this command. This option requires about 12.8 Kbytes on the heap. Listing is requested with the PRINTHARDWARE command. 9.3 Example The following example shows how a small program is analysed and how the LIB-file may be used to contain common module declarations, assignments and macro definitions. It is important to see how the input stream is switched between the various input channels. Note that breakpoints for terminal interaction are automatically inserted after

the module declaration (because BATCH is false), and after <esb>'s are analysed (because DISPLAY is true by default).

# Example 9.3.1

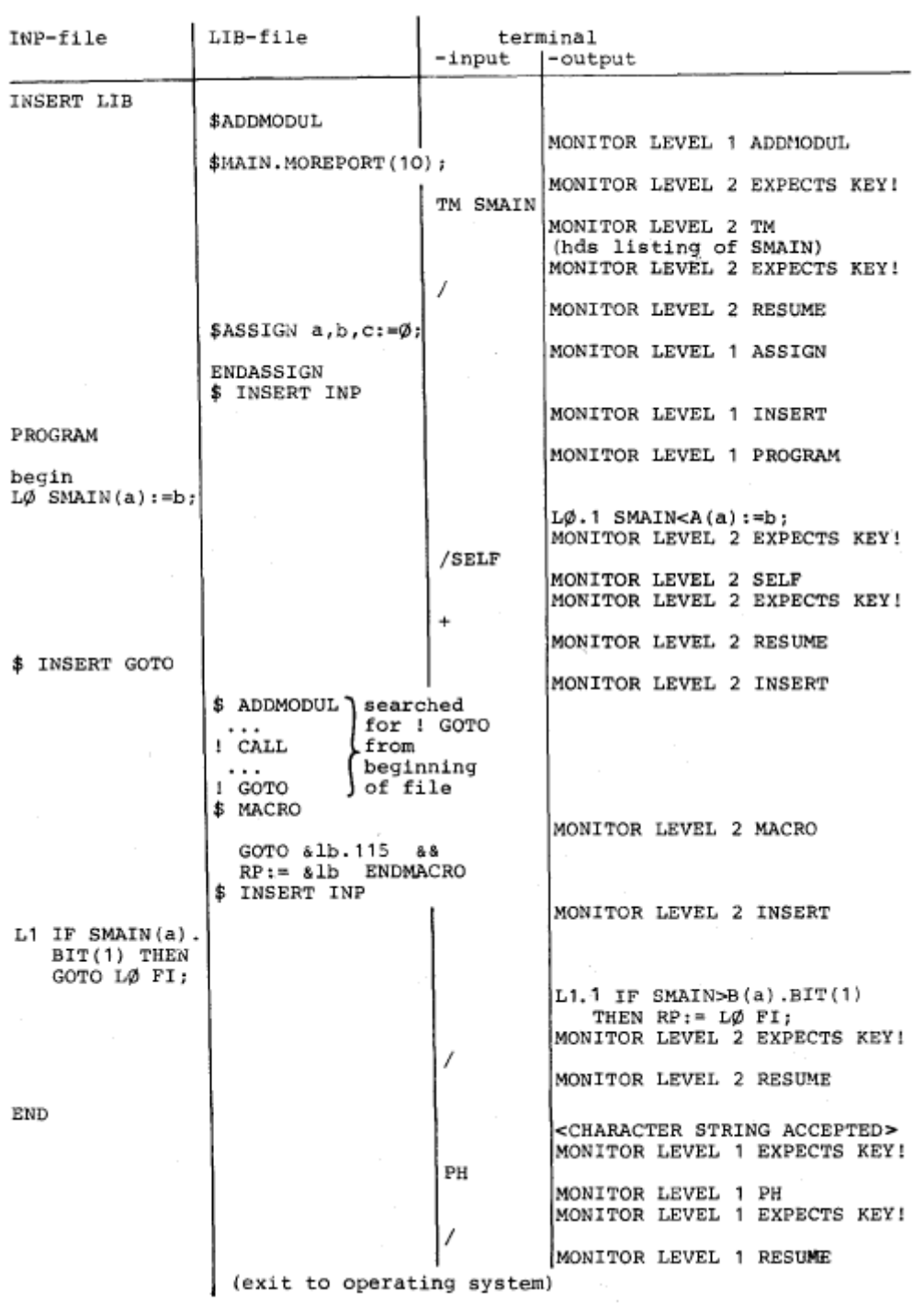

#### 10. EXAMPLES

10.1 Output Listing Examples

The following short program is used to show the format of the

```
output files
```

```
ADDMODULE
SA>A, SA<B;<br>CODE JOINT
PROGRAM
BEGIN
BEGIN<br>
LO SA(1):=SA(0)/SA(2)->B1(+);<br>
L2 IF SA(R1)->A1(.INCR).BIT(3)<br>
THEN R1:=SA(1), SA(1):=R1, GOTO LO<br>
ELSE R1:=SA(3), R2:=SA(4) FI, R3:=F1;
END
Fig. 10.1.1
     The GEN-file demonstrates how the original esb's have
been splitted in order to be executable on the hardware :
  "MIMOLA VERSION 2.2 OF MAR 29, 1979 RULES 84 & 116 "<br>"EXECUTION DATE : 05/16/79 16:33:55"
  INSERT LIBRARY<br>PROGRAM
               BEGIN
  L<sub>0</sub>.1
               RHLP_101:=SA>A(0);
```
 $S_{A}$  < B(1): = RHLP\_101/SA>A(2)->B1(+);

RHLP\_101:=SA>A(R1)->A1(.INCR);

```
END
```
 $\ddot{\phantom{a}}$ 

 $R3: = F1$ ,

THEN

ELSE

 $R2 := SA > A(4);$ 

IF RHLP\_101.BIT(3)

 $R1 := S4 > A(1)$ ,  $SACB(1):=R1$ , GOTO LO.1

 $R1:=SA>A(3)$  FI

Fig. 10.1.2

 $L<sub>0.2</sub>$ 

 $L2.1$ 

 $L2.2$ 

 $L2.3$ 

One memory port was missing in the original esb's. Register RHLP-101 is used as a substitute. The dump routine appends the names of the used ports to the module names.

\_ 80 \_

The COD-file contains symbolic

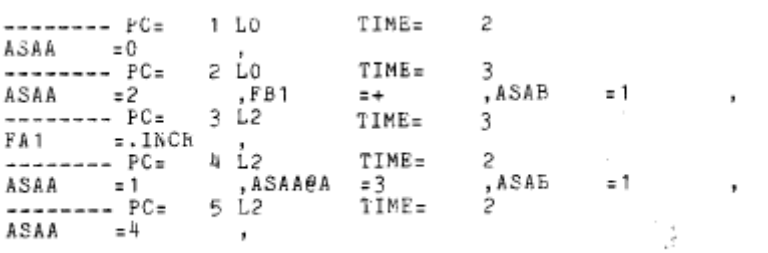

### Fig. 10.1.3

Enable fields are not considered at present. Therefore the first esb only needs an address field for storage port SA>A. This field is named ASAA by default and is set to zero. Estimated run time is two units : one unit until data from SA is valid and one is required as data set up and hold time for RHLP and for the reading of the next microinstruction. The second esb requires three time units because the data from SA>A(2) have to propagate through B1. The write cycle for SA<B is assumed to be one time unit because a constant address is used. The second esb uses three microinstruction fields, two for addresses and one for the function code of B1.

The OUT-file contains the hds listing

MIMOLA VERSION 2.2 OF MAR 29, 1979 RULES 84 & 116<br>
EXECUTION DATE : 05/16/79 16:33:55<br>
<<<<\*\*\*\* CHARACTERSTRING ACCEPTED \*\*\*\*>>>><br>
1 HELP-STORAGES USED AND 1 ESBS CREATED<br>
\*\* 2 ESBS READ (2 WEIGHTED)<br>
\*\* 3 ESBS CREATET (3  $\mathcal{L}$ A1<br>
A1 (0: 0) MOREPORT:-2 DUPLICATIBLE :26<br>
PORTUSINGS, OUTPUT : 0: 4X 1 : 1X<br>
(0: 0).AUTO(NONE ).STATUS(#080000 FREQ :  $1 = 20.00%$  $\overline{)}.$ STATUS(#08000000) FREQ: 1 = 20.00%<br>MODULE PORT S-BITS FREQ<br>SA original WORD DATA ( O ADR D-BITS<br>0 WORD ADR D-BITS MODULE PORT S-BITS<br>
0 WORD SA A WORD<br>
0).AUTO(NONE ).STATUS(#44020000) FREQ:<br>
FREQ: 1<br>
ADR D-BITS MODULE PORT S-BITS<br>
0 WORD I  $\begin{bmatrix} 1 & 20.0\% \\ 1 & 20.0\% \end{bmatrix}$ DATA (D)<br>DATA WORD<br>FUNCTION WORD  $\rightarrow$  $\mathfrak{o}\colon$  $PORT$  S-BITS FREQ<br>FA1  $i = 20.0$ 

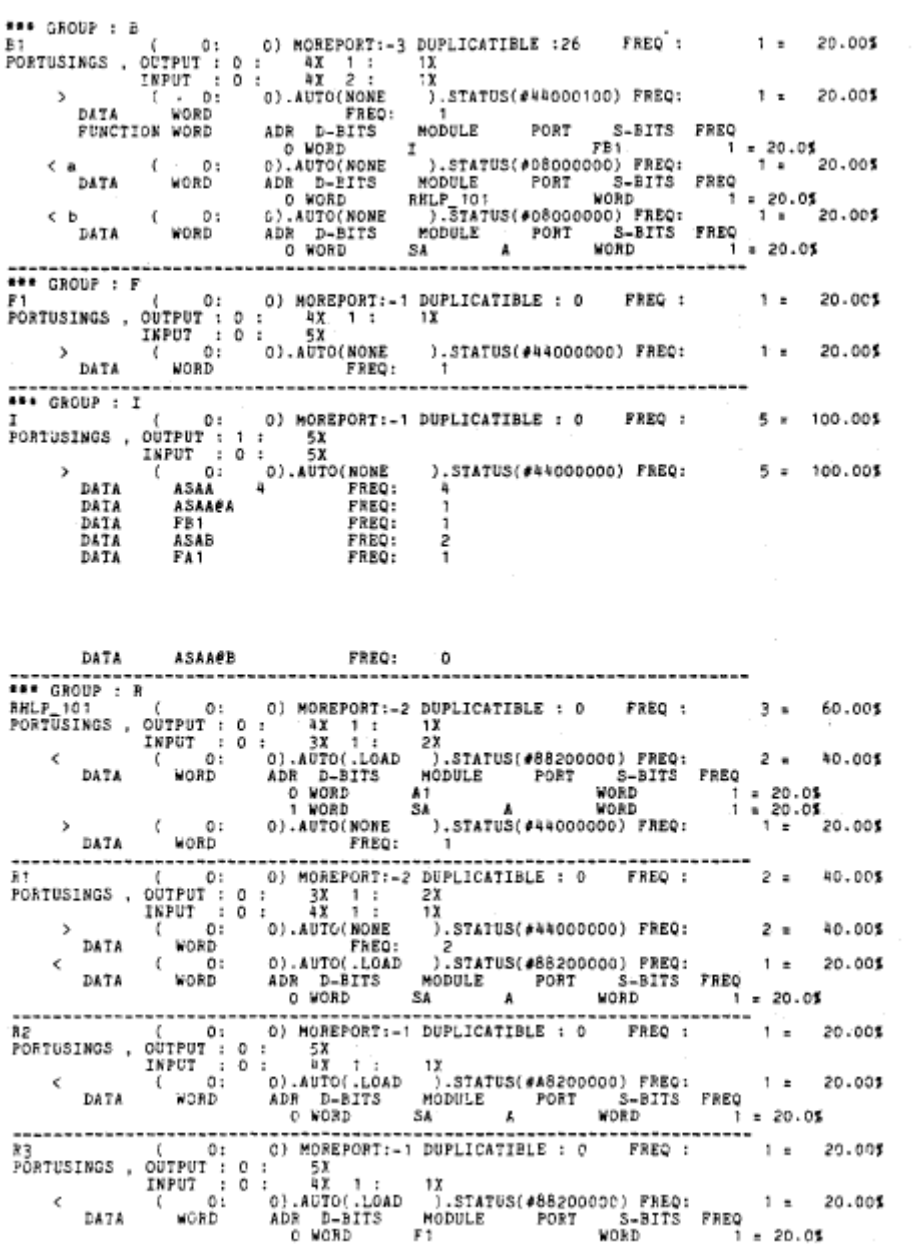

 $-81-$ 

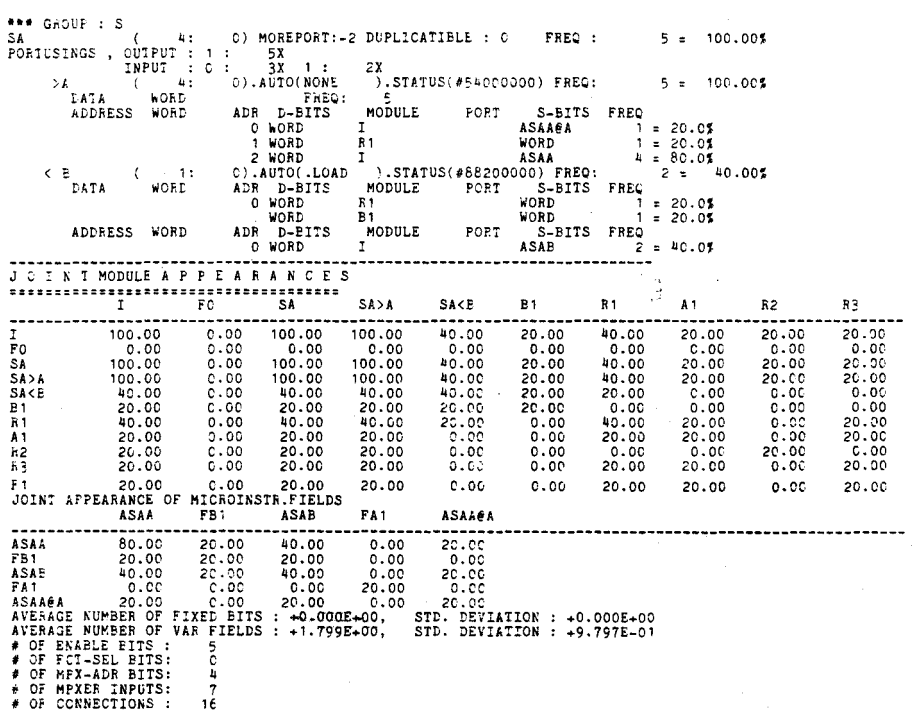

## Fig. 10.1.4

Compare this listing with the general form in Appendix E and with the description of %PRINTHARDWARE in chapter 9.2.4.

## 10 2 Computation of a Bessel Function

The following FORTRAN subroutine from the IBM scientific

subroutine package computes the J-Bessel function

\_ 82 \_

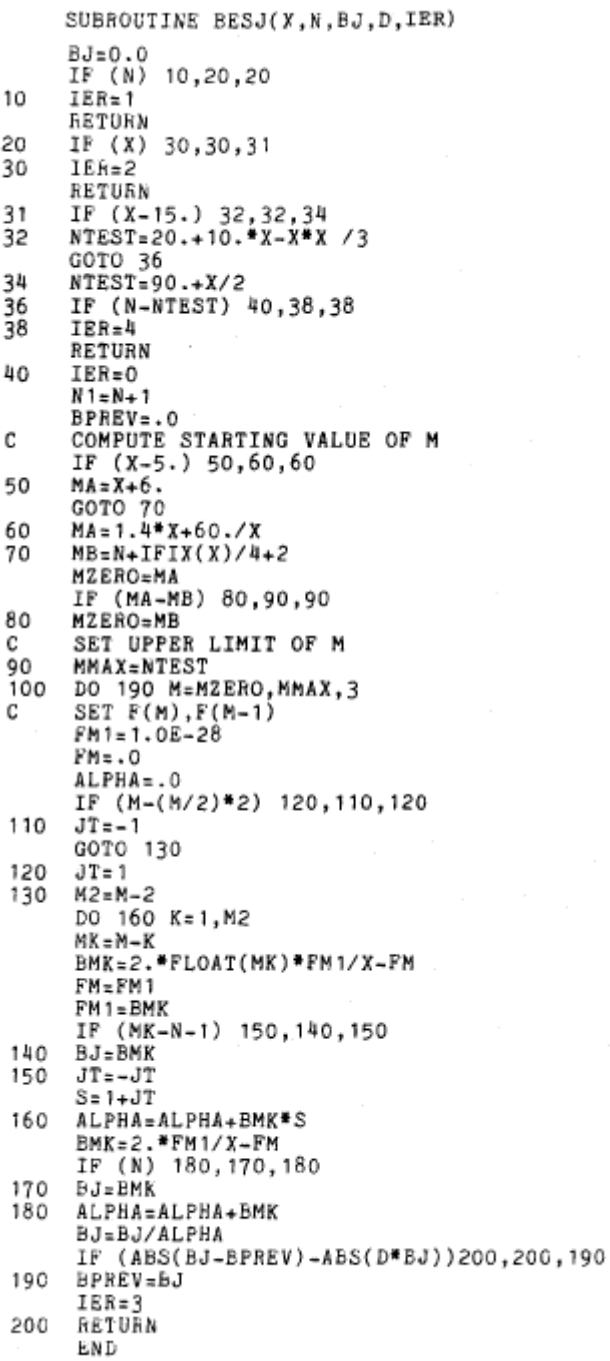

distributors can be inserted.

Fig. 10.2.3 shows module declarations which introduce a limit to the allowable hardware. Macros are declared in order to use a compare unit with simultaneously accessible comparison results (e.g. SN 7485) instead of a compare unit with a function input.

```
ADDMODULE
  Bc.BIT(0)LT.BIT(1)LE.BIT(2)EQ.BIT(3)GE.BIT(4)GT,
Be.BIT(0)LT.BIT(1)LE.BIT(2)EQ.BIT(3)GE.BIT(4)GT,<br>Ba, Bd,Bm.DUPLICATE(2),Bs.DUPLICATE(1),<br>Si(4,Si)B,Si(->C, Sr-A,Sr->B,Sr->C, SHLP<A, SHLP>B,SHLP<>C;<br>MACRO Be(<) && Be(X).LT ENDMACRO<br>MACRO Be(<) && Be(X).LE ENDMACRO<br>MACRO B
```
Fig 10.2.3

This declaration causes the MSS to generate the following program :

```
"MIMOLA VERSION 2.2 OF MAR 29, 1979 RULES 84 & 116 "<br>"EXECUTION DATE : 05/16/79 16:12:05"<br>INSERT LIBRARY<br>PROGRAM
            SUBROUTINE besj
Lsub.1sub (x, n, b; d, i e r);Lz1.1Sr < A(bj):=0,<br>if Si > B(n)/0->Bc(X).LTthen<br>Si\langle A(ier):=1,return fi
            \ddot{\cdot}L20.1if Sr> B(x)/0->Bc(X). LE
               then<br>Si \le A(ier) := 2,<br>return fi
            \ddot{\cdot}L31.1
            if Sr> B(x)/15->Bc(X).LEthen<br>
Si<A(ntest):=20./10./Sr>B(x)->Bm(*r)->Ba(+r)/Sr>B(x)/Sr>B(x)->Bm_A<br>
(*r)/3.->Bd(/r)->Bs(-r)
               else
                  Si < A(ntest):=90./Sr>B(x)/Sr>C(two)-Bd//r)-Ba(+r) fi
             \ddot{\phantom{0}}
```

```
- 86 -
```

```
L36.1if Si>B(n)/Si>C(ntest)=>Bo(X).GE
                  then<br>Si<A(ier):=4,
                      return fi
               \mathbf{r}L40.1$i<A(ier):=0,
               Si<a(1er):=0,<br>Si<C(n1):=Si>B(n)->A(.INCR),<br>Sr<A(bprev):=0.,<br>SHLP<A(1den101):=Sr>C(n)/Sr>B(x)->A_A(.IFIX)/4->Bd(/)->Ba(+);
L40.2
               $1<1(nb):n$HLP>B(iden101)/2->Ba(+);
L40.3
               if Sr> B(x)/5.->Be(X).LT
                                                                                                                          \frac{1}{\epsilon}then<br>Si(A(ma):=Sr>B(x)/6.->Ba(+r)
                   else
                       Si<\lambda(ma):=60./Sr>B(x)->Ed(/r)/1.4/Sr>B(x)->Bm(*r)->Ba(+r) fi
               \ddot{\phantom{a}}L26.1if Si>B(ma)/Sr>B(mb)->Bc(X).LT
                   then<br>Si<A(mzero):=Si>C(mb)
                   else
                       ...<br>Si<A(mzero):=Si>C(mb) fi
               \mathbf{r}1.90.1
               Si<A(mmax):=Si>B(ntest)=V,<br>for m from Si>C(mzero) by 3 to V;<br>= 4
SFACTOR
Lz81.1do (m) Sr<A(fm1):=1.E-28,<br>Sr<C(fm):=0,<br>for k to D(m)/Sr>B(two)->Bs(-),<br>if D(m)/V/2->Bd(/)/V1->Bm(*)->Bc(X).EQ
                       Stch(jt):=-1else
                       \overline{\text{Si}}\text{CA}(\text{jt}):=1 fi
               \ddot{\phantom{1}}Lz81.2Sr(A(a)fa):=0;
$FACTOR #16
               do (k) Si<A(mk):=D(m)/D(k)->B6(-)=V,<br>SHLP<A(iden101):=D(m)/D(k)->B6(-),<br>SHCA(bmk):=Z/V->A(.FLOAT)->Bm(*r)/Sr>B(fm1)->Bm_A(*r)/Sr>C(x)->Bd(/r)/<br>Si>B(fm)->Bs_A(-r)=V1,<br>SHLP<C(iden102):=Z/V->A(.FLOAT)->Bm(*r)/Sr>B(fm1)->Bm_A
                (r)/3i > B(fm) -> Bs A(-r),<br>Si>C(jt) -> A_A(.COMPL);
L121.2Sr<sub>A</sub>(fn):=Sr&gt;B(fn1),<br>Sr<sub>C</sub>(fn1):=SHLP&gt;B(iden102);L121.3Sr<A(s):=Sr>B(s)->A(.INCR)=V2,<br>SHLP<A(iden1O3):=Sr>B(s)->A(.INCR);
1121.4Sr<A(alfa):=Sr>B(alfa)/SHLP>B(iden102}/SHLP>C(iden103)=>Bm(*r)=>Ba(+r)
L121.5
               if SHLF>B(1den101)/S1>B(n)\rightarrow A(.,DECR)\rightarrow Be(X).EQthen<br>then<br>Sr<A(bj):=SHLP>C(iden102) fi
               ,<br>od (k);<br>$FACTOR = 4
L181.1SHLP<A(iden101):=2./Sr>B(fm1)->Bm(*r)/Sr>C(x)->Bd(/r);
L181.2
               Sr<math>\Lambda</math>(bm):<math>\sim</math>SHLP>B(ider101)/Sr>B(Sfn)-<math>\sim</math>Bs(-r)=V,<br>SHLP<math>\Lambda</math>(iden101):<math>\sim</math>SHLP>B(iden101)/Sr>D(fx)-<math>\sim</math>Bs(-r);1181.3
               \begin{array}{l} \texttt{Sr<}A(\texttt{a1fa}):=\texttt{Sr>B}(\texttt{a1fa})/\texttt{SHLP}\texttt{B}(\texttt{1den101})-\texttt{Ba}(\texttt{+r})\,,\\ \texttt{if}~\texttt{Si>B}(n)/\texttt{G-}\texttt{Be}(\texttt{X}).\texttt{EQ} \end{array}then<br>Sr<C(bj):=SHLP>B(iden101) fi
```
- 87 -

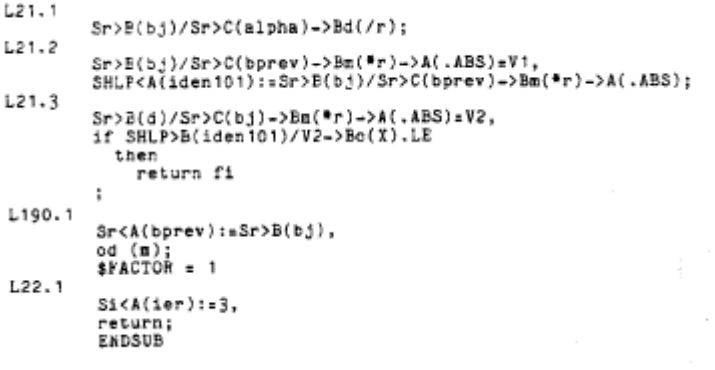

## REFERENCES

- (1) G. Zimmermann, Report on the Computer Architecture Design Language MIMOLA, Bericht Nr. 4/77 des Instituts fur Informatik and Praktische Mathematik, Kiel, 1977
- (2) P. Marwedel, The MIMOLA Design System: Detailed Description of the Software System, 16th Design Automation Conference Proceedings, 1979
- (3) U. Zimmermann, Ein Compiler zur Sequentialisierung von MIMOLA-Programmen, Diploma-Thesis, Kiel, 1979
- (4) R. Hollenbach, Ein Macro Prozessor fur das MIMOLA Software System (preliminary title), Diploma-Thesis (in preparation), **Kiel, 1979**
- (5) G. Zimmermann, Eine Methode zum Entwurf von Digitalrechnern mit der Programmiersprache MIMOLA, Informatik Fachberichte 5, 465-478, Berlin, 1976
- (6).G Zimmermann, The MIMOLA Design System: A Computer .

Aided Digital Processor Design Method, 16th Design Automation Conference Proceedings, 1979

- (7) M.R. Barbacci, G.E. Barnes, R.G. Lattell, D.P. Siewiorek, The ISPS Computer Description Language, technical report, Computer Science Department, Carnegie-Mellon University, Pittsburgh, P.A.,1977
- (8) S. Wendt, Models and Structures for Microprogramming, EUROMICRO Symp. Microprocessing and Microprogramming, Venice, 1976

# APPENDIX A

# Program Part Syntax Diagrams

## program axiom

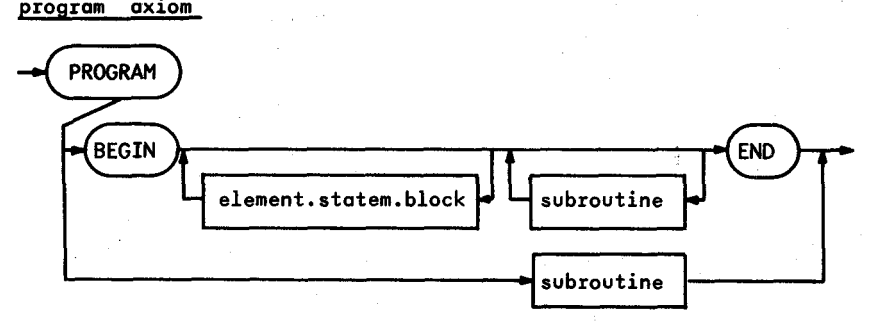

subroutine

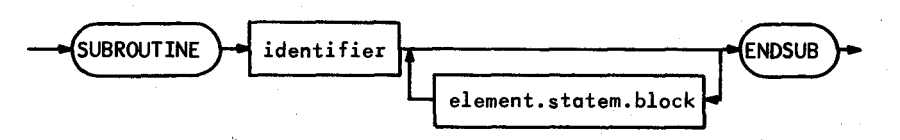

elementary statement block

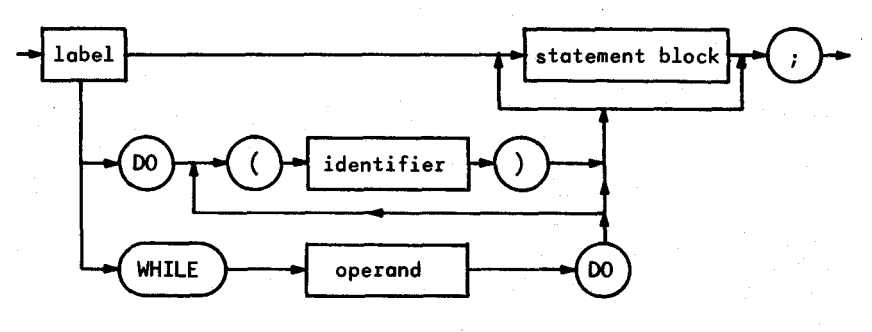

statement block

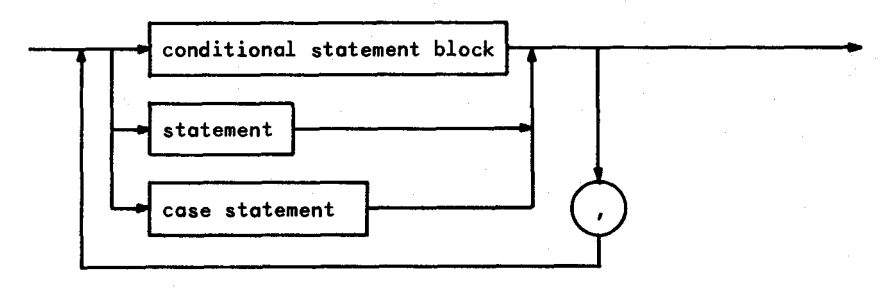

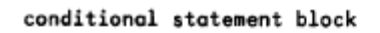

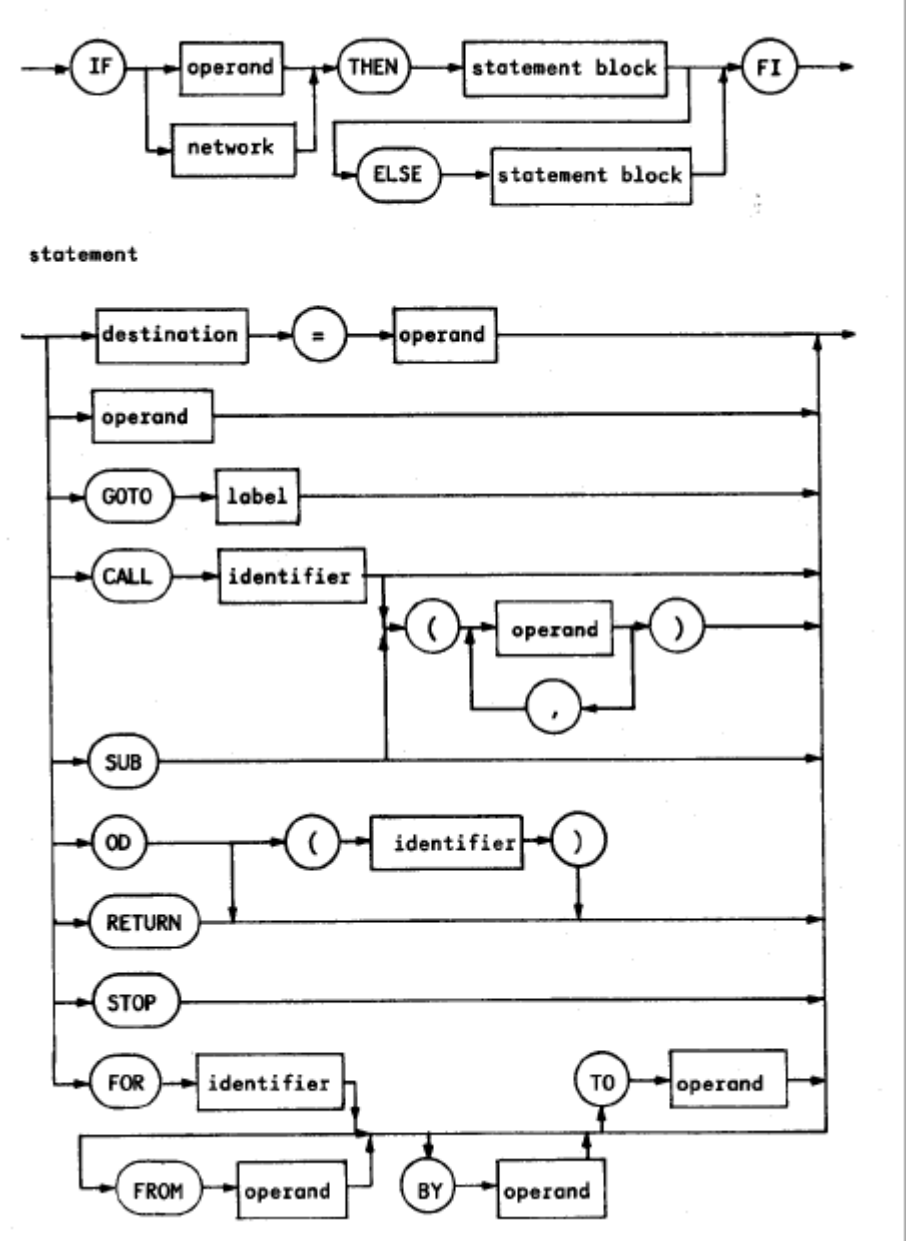

- 91 -

case statement

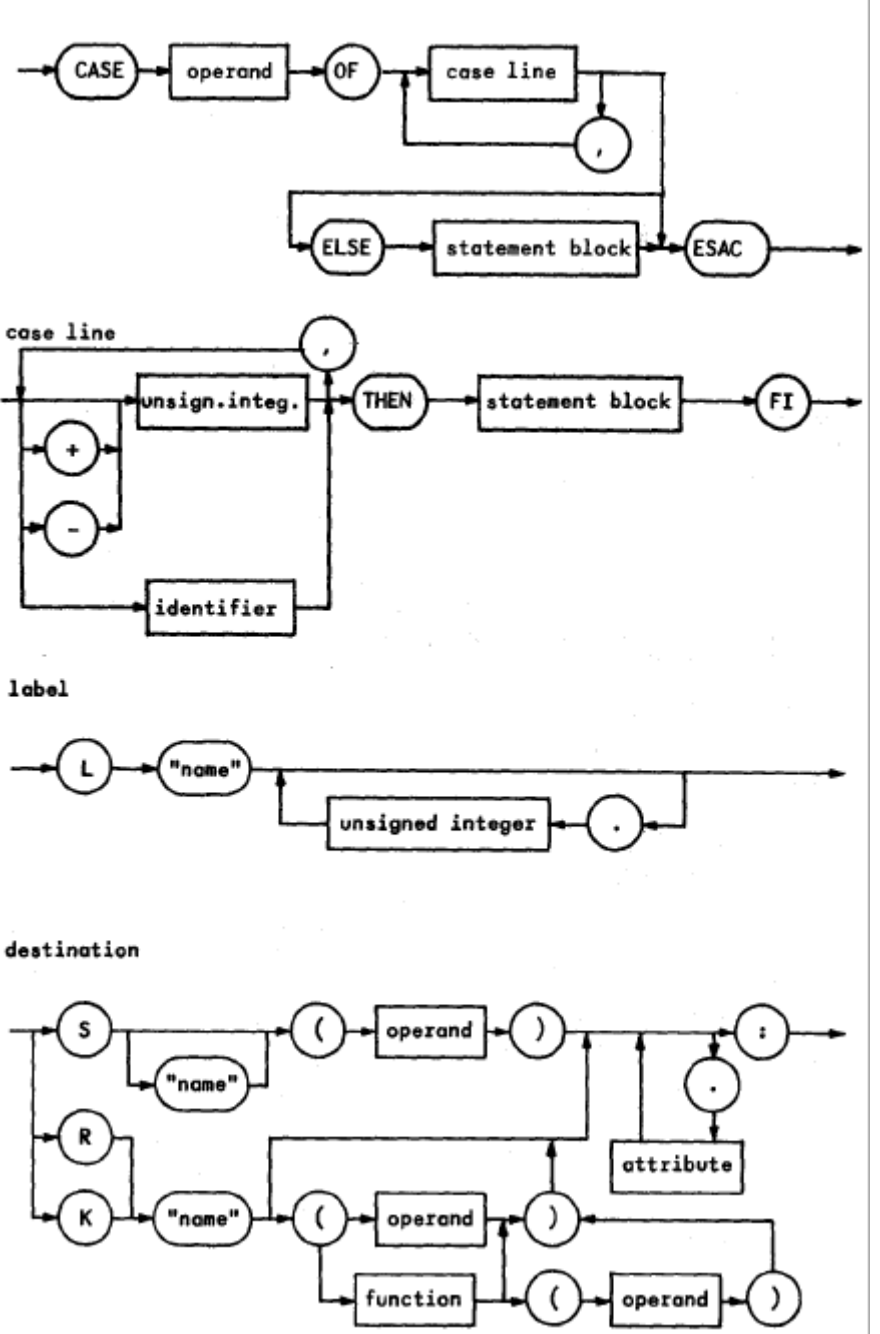

![](_page_96_Figure_0.jpeg)

![](_page_96_Figure_1.jpeg)

![](_page_97_Figure_1.jpeg)

![](_page_98_Figure_1.jpeg)

![](_page_99_Figure_1.jpeg)

attribute

![](_page_99_Figure_3.jpeg)

Declaration Part Syntax Diagrams

 $-97-$ 

![](_page_100_Figure_2.jpeg)

# addconnection axiom

![](_page_100_Figure_4.jpeg)

![](_page_101_Figure_0.jpeg)

 $-99-$ 

attribute

![](_page_102_Figure_2.jpeg)

Assignment Part Syntax

![](_page_102_Figure_4.jpeg)

 $-100-$ 

# Pretranslator Syntax

![](_page_103_Picture_11.jpeg)

![](_page_104_Picture_10.jpeg)

![](_page_105_Picture_14.jpeg)

![](_page_106_Picture_6.jpeg)

![](_page_107_Picture_9.jpeg)

Note : Rules > 205 not yet implemented  $(5/4/79)$
#### APPENDIX C

## Additional Rules Part 1

These rules are necessary for a correct hardware operation. 1.1 In one <esb> the contents of **a storage** cell may change by one assignment (as a destination) or by one function only. A function parallel to an assignment is allowed, if it doe: not alter the contents of the cell.

1.2 GOTO, CALL, RETURN, DO, OD alter the contents of the program counter RP. Rule 1.1 must be obeyed.

1.3 In conditional statements rule 1.1 must be obeyed in all statements, which depend on nondisjunctive conditions.

1.4 Distributors must be defined before they are used.

## Additional Rules Part 2

These rules are necessary for meaningful programs.

2.1 No arithmetic type transformations or checks are made in arithmetic expressions.

2.2 The operands (conditions) after IF, WHILE must be of the type boolean (1 bit).

2.3 Loops must be complete. Minimal loops must contain: FOR DO OD or

WHILE DO OD

2.4 The identifier in D ( <identifier> ) must be the

control variable of the current or of one outer FOR - loop.

2.5 The FOR - loop, which is referenced by D ( <unsigned integer > ), must exist.

2.6 The statements SUB and RETURN may be used in subroutines only.

a single and a fact of the second to the second to the second to the second to the second to the second to the<br>Second to the second to the second to the second to the second to the second to the second to the second to th

2.7 The number of <operand> 's (parameters) in corresponding CALL and SUB statements must be equal,

2.8 " " include comments.

## APPENDIX D

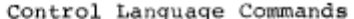

ADDCONNECTION<br>ADDMODUL ASSIGN **BATCH BLOCK BLOCKEND BREAK**  $\texttt{CODE}$ CON **CORRECT** CURHSTAC DEBUG DEBUGOFF DECLARE **DELCONNECTION DELMODUL DISPLAY** ENDDECLARE ESB ЕX EXIT **FACTOR<br>FACTOR2<br>FACTOR3<br>FIRSTPORT** GO INSERT JOINT  $\kappa\{\texttt{EY}~\}$   $^1_{\texttt{O}}$ LIST MACRO MINHLP **NFULBUF** NODISPLAY **NOFACTOR NOLOWERLETTERS** 

**NOTRACE** NOWAIT

ONLY ONLYRMAC  $\rm PF$ PН PROGRAM PRINTFUNCTIONS PRINTHARDWARE PRINTSTACK RECMACRO RESET RESUME TF<br>TH TM TRACE TYPEFUNCTIONS TYPEHARDWARE TYPEMODUL TYPESTACK USING WAIT WITH (special character<br>before end-of-line)

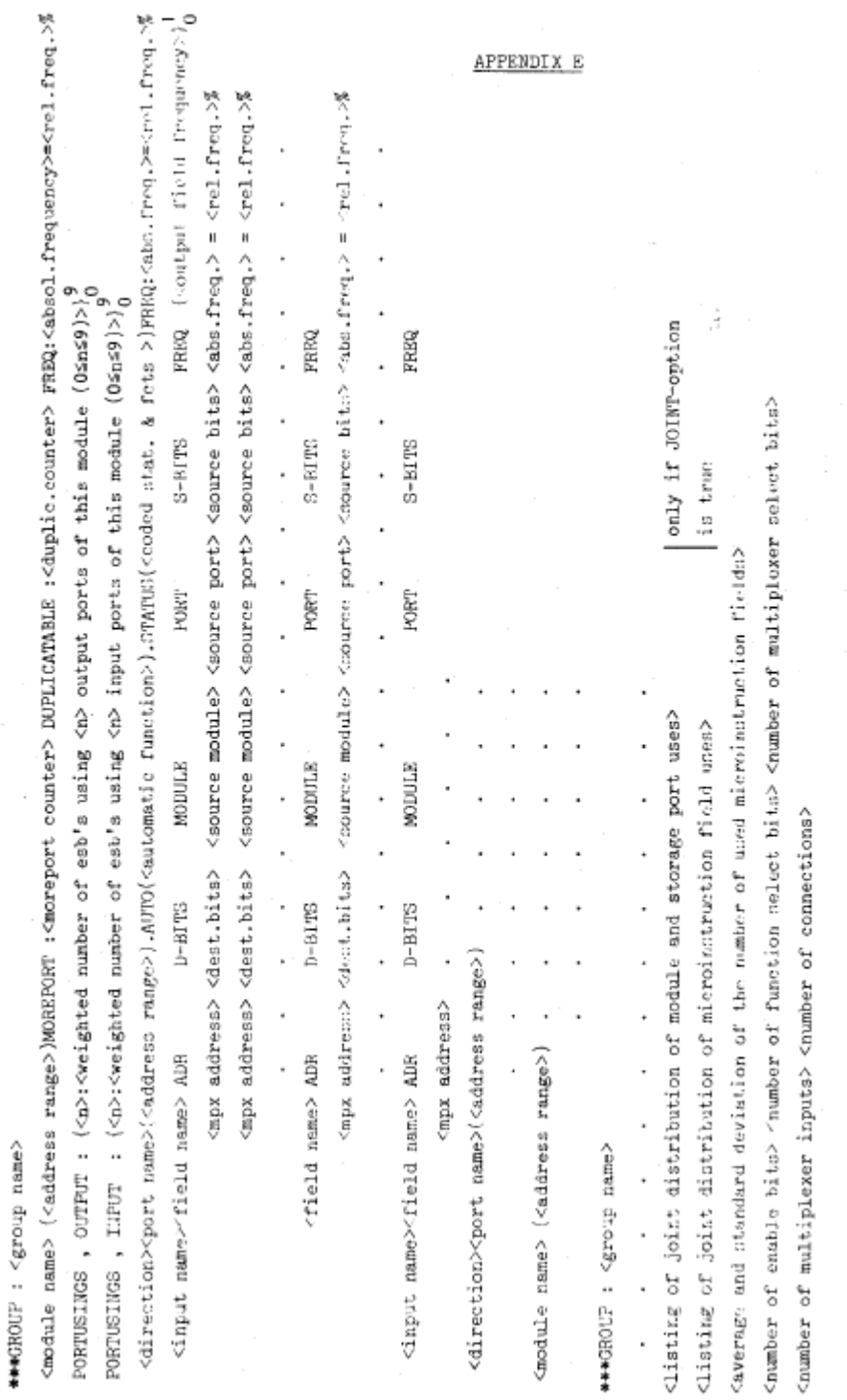

 $-109-$ 

APPENDIX F Symbol Table  $1$  IF 2 FI 3 DO 4 OD 5 BY 6 то 8 FOR 9 END  $7$  OF 10 SUB 11 THEN 12 ELSE 13 FROM 14 GOTO 15 CALL 17 CASE 18 ESAC 16 STOP 19 BEGIN 20 WHILE 21 RETURN 22 ENDSUB 23 ENDMACRO 24 ENDASSIGN 25 SUBROUTINE 26 27 "unsigned integer" 30 "left" 28 "attribute identifier" 29 "string expression" 31 "right" 32 "function identifier" 33 "lower letter string" 34 "name" 36 35 38 39 "macroparameter" 37 "macro delimiter" 40 (  $41)$ 42 \*  $43 +$ 44 ,  $45 -$ 46.  $47/$ 48 59; 58 :  $60 <$  $61 =$  $62 >$ 63 66 B 64 65 A 67 C 68 D 69 E 70 F 71 G 72 K 73 I  $7hJ$ 75 K 76 L 77 M 78 N 79 0 80 P  $81Q$ 82 R 83 S 84 T 85 U 86 V 87 W 88 X 89 Y 90 Z 91 [  $92<sub>1</sub>$ 93]  $94$   $\cdot$  $95 -$ 100 <program> 102 <program body> 101 <program head> 103 <elementary stmt.block>104 <while do statement> 105 <subroutine> 106 <subroutine head> 107 <statement block> 108 <statement> 109 <call statement> 111 <conditional stmt.block> 110 <subroutine enter> 112 <destination> 113 <operand> 114 <source>  $115$  <label> 117 <register> 116 <storage> 118 <stack> 119 <instruction> 120 <distributor>

# $-110-$

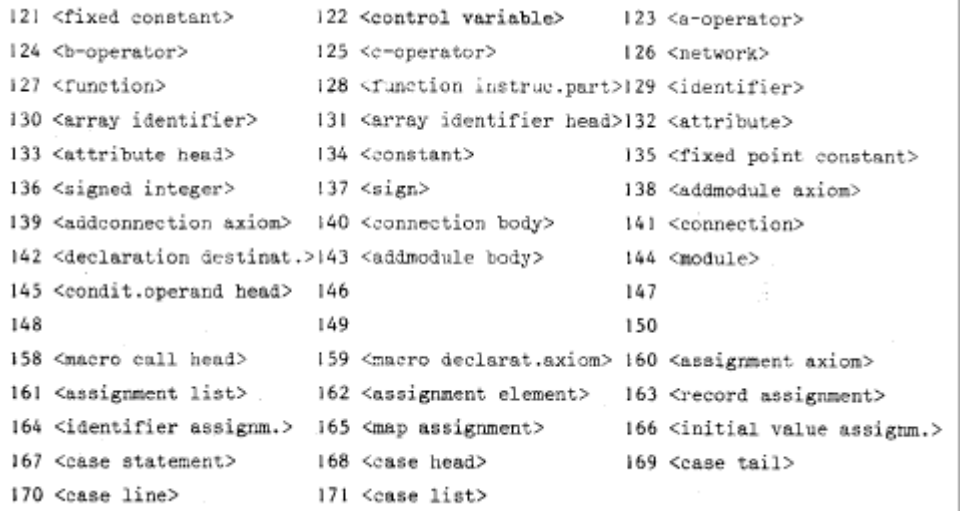

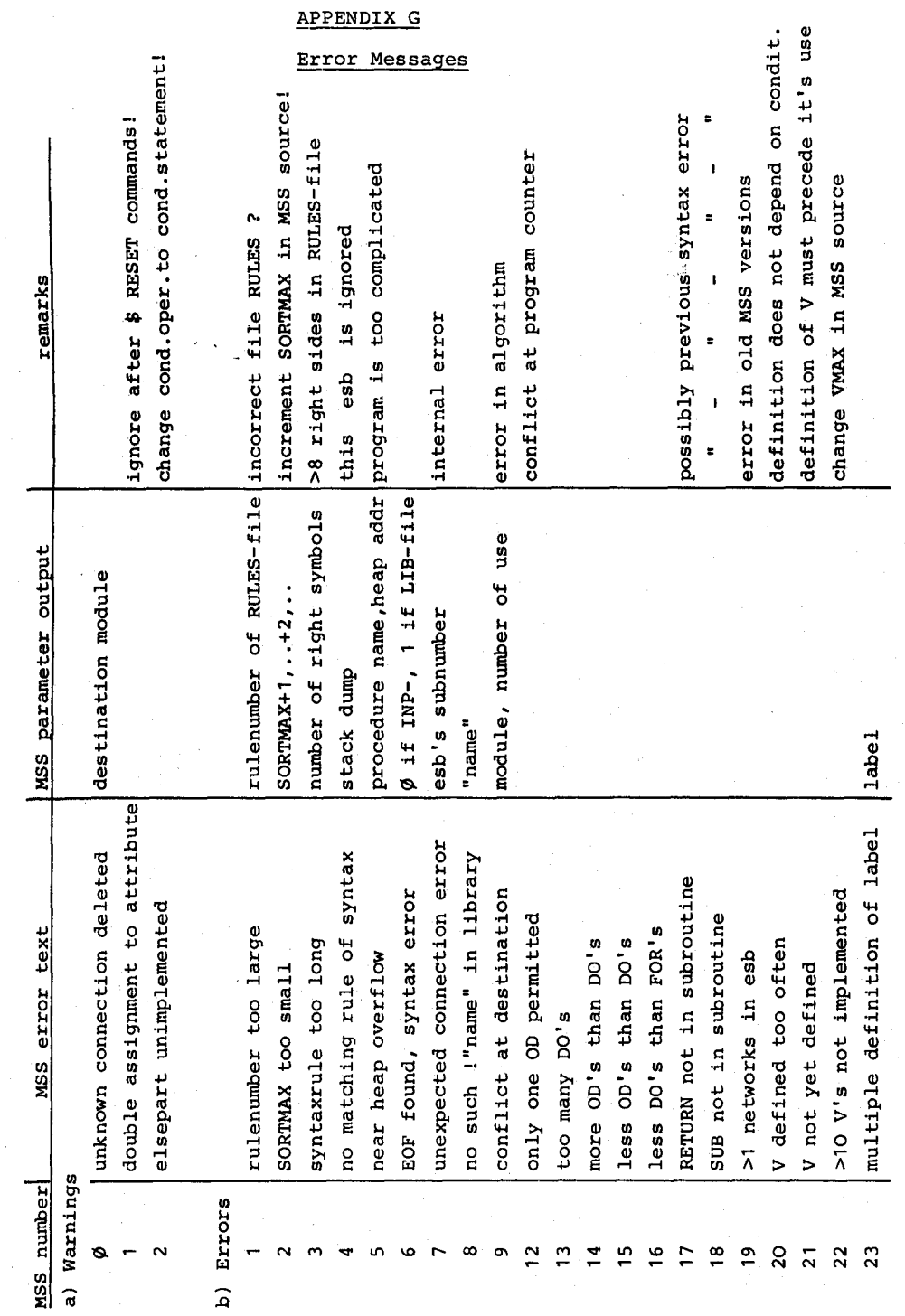

 $-111-$ 

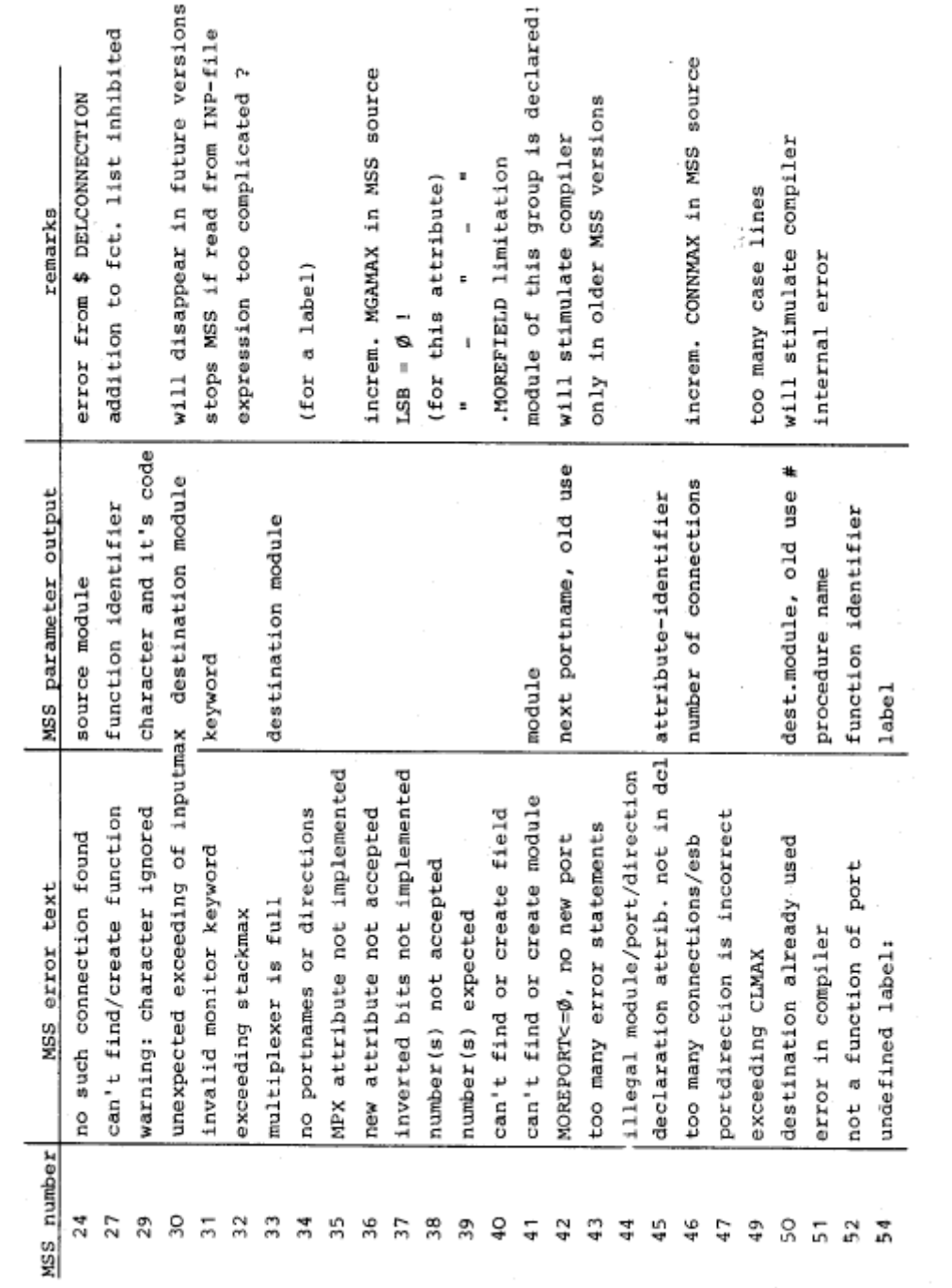

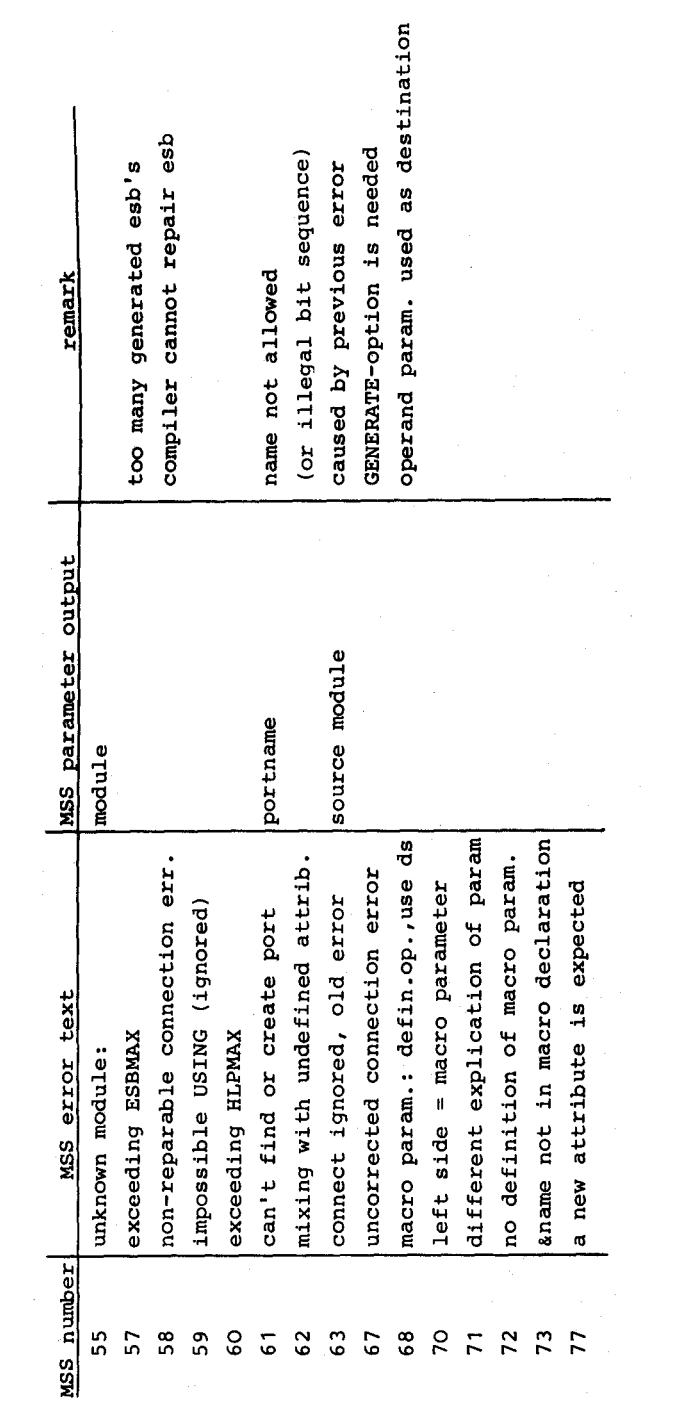

### Berichte

aus dem Institut für Informatik und Praktische Mathematik der Universität Kiel

- 1/74 Schadach, D.: Teilraummethoden in der Zeichenerkennung
- 2/74 Jürgensen, H.: On Some Semigroup-Theoretic Aspects of the Theories of Automata and Formal Languages
- 1/75 Hansen, R., Hoffmann, E.G., Simon, F.: ALTID, eine<br>algorithmische Sprache für Lehr- und Informationsdialoge
- 2/75 Kalhoff, B., Simon, F.: Programmieren in LISP 1.5 -Benutzerhandbuch -
- 3/75 Schmeck, H.: Korrektheit von Übersetzungen
- 4/75 Schadach, D.: Grundlagen und Anwendungen einer nicht-Booleschen Informationstheorie auf Teilraumverbänden von Tensorprodukten separabler Hilbert-Räume
- 1/76 Jürgensen, H., Pallas, I., Wick, P.: Halbgruppenprogramme
- 3/76 Göbel, D.: Uber Zerlegung, Approximation und appro-<br>ximative Zerlegung von stochastischen Automaten
- 4/76 Schadach, D.: A Simple Algorithm for Maximum-Likelihood Factor Analysis and Its Application to Some Sets of Data
- 5/76 Schmeck, H.: Zur Theorie der Mikroprogrammierung
- 6/76 Kölsch, R. T.: Untersuchungen zur Emulation des PASCAL-Stackcomputers auf der Zentraleinheit 7.750
- 1/77 Marwedel, P.: Ein praktisches Verfahren zum Entwurf synchroner Schaltwerke
- 2/77 Schmidt, W.: Untersuchungen über die Auswirkung der<br>"most-recent"-Eigenschaft von Programmen ALGOL-ähnliche: Sprachen auf Laufzeitsysteme
- 3/77 Kalhoff, B., Simon, F.: LISP 1.5 Programmierhandbuch -
- 4/77 Zimmermann, G.: Report on the Computer Architecture Design Language - MIMOLA
- 5/77 Kölsch, R.T., Schmidt, W.C.: Laufzeitbeschleunigung<br>im "most-recent"-Fall durch Mikroprogrammierung